#### **ФАКУЛЬТЕТ ЕКОНОМІКИ ТРАНСПОРТУ**

**Кафедра управління державними і корпоративними фінансами**

#### **ЗАВДАННЯ та МЕТОДИЧНІ ВКАЗІВКИ**

**до контрольної роботи з дисципліни**

*«СТАТИСТИКА»*

друку на засіданні кафедри управління державними і корпоративними фінансами 16 лютого 2017 р., протокол № 6.

Методичні вказівки призначено для студентів економічних спеціальностей усіх форм навчання.

Укладачі:

доценти Н. М. Лисьонкова, О. А. Єрмоленко

Рецензент

доц. О. О. Коковіхіна

ЗАВДАННЯ та МЕТОДИЧНІ ВКАЗІВКИ

до контрольної роботи з лиснипліни

*«СТАТИСТИКА»*

Відповідальний за випуск Лисьонкова Н. М.

Редактор Буранова Н. В.

Підписано до друку 19.04.17 р.

Формат паперу 60х84 1/16. Папір писальний. Умовн.-друк.арк. 1,75. Тираж 50. Замовлення №

Видавець та виготовлювач Українська державна академія залізничного транспорту, 61050, Харків-50, майдан Фейєрбаха, 7. Свідоцтво суб'єкта видавничої справи ДК № 2874 від 12.06.2007 р.

# **ЗМІСТ**

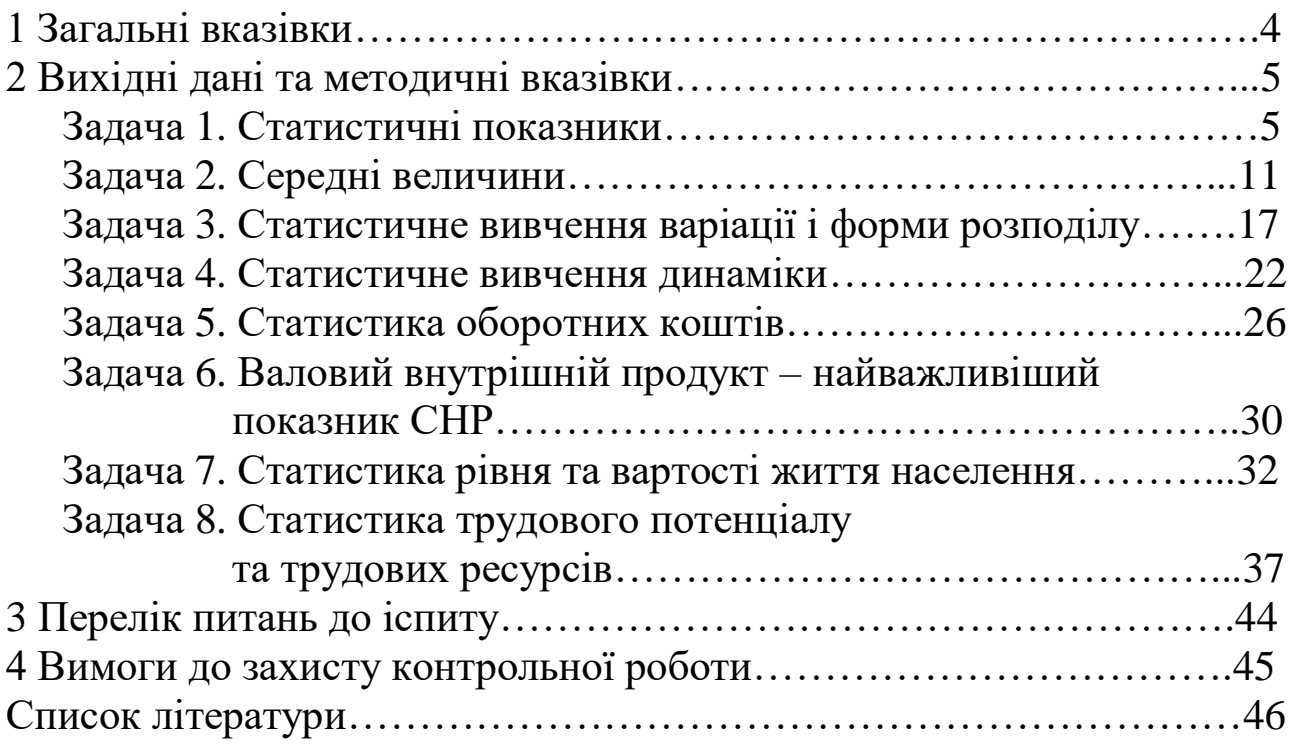

# **1 ЗАГАЛЬНІ ВКАЗІВКИ**

Контрольна робота з курсу "Статистика" містить вісім задач за такими темами:

1 Статистичні показники.

2 Середні величини.

3 Статистичне вивчення варіації і форми розподілу.

4 Статистичне вивчення динаміки.

5 Статистика оборотних коштів.

6 Валовий внутрішній продукт – найважливіший показник СНР.

7 Статистика рівня та вартості життя населення.

8 Статистика трудового потенціалу та трудових ресурсів.

Метою контрольної роботи є закріплення теоретичних знань, отриманих при вивченні кожної теми курсу. Тому до виконання контрольної роботи треба приступати після вивчення необхідної літератури з курсу "Статистика", яка рекомендована програмою курсу і вказана в наведеному завданні.

У даних вказівках стисло викладено теорію деяких питань та пояснення до розв'язання задач. Розрахунки мають бути виконані економно і наведені в компактному вигляді (бажано у вигляді таблиць). Використані в роботі дані є умовними.

Порядок виконання контрольної роботи:

1 Вихідні дані.

2 Завдання.

3 Розв'язання.

Номер варіанта контрольної роботи студент вибирає останньою цифрою свого навчального шифру і початковою буквою прізвища з таблиці 1.

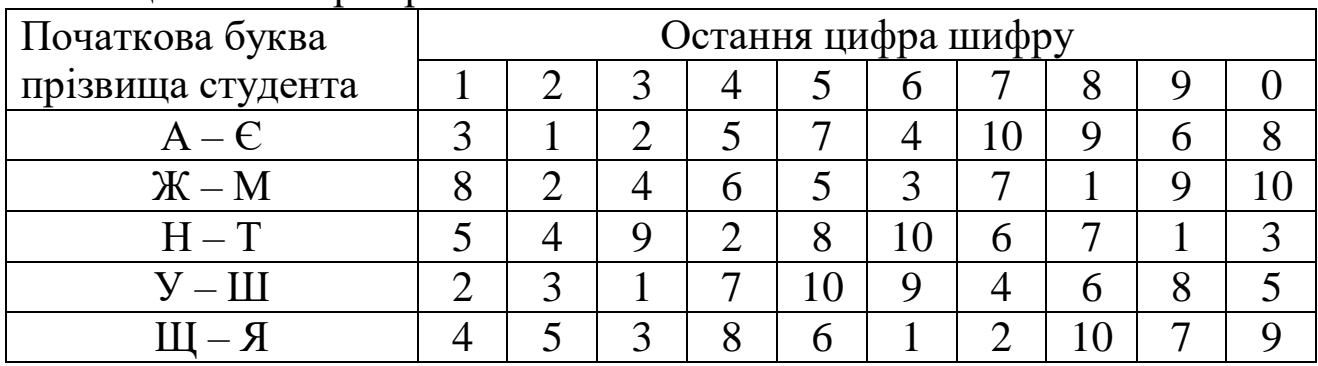

Таблиця 1 – Вибір варіанта

Контрольну роботу необхідно бути оформити акуратно, відповідно до існуючих вимог, на аркушах встановленого формату з рамкою 20-5-5 мм. У правому нижньому куті проставляється номер сторінки. Заборонено використання скорочень, крім тих, що прийняті державними стандартами. Розрахунки необхідно виконувати з точністю до 0,001, а при переході до відсотків – до 0,1. На останній сторінці роботи необхідно подати список використаної літератури, особистий підпис студента, дату виконання роботи. Контрольна робота має складати не більше 18 сторінок.

## **2 ВИХІДНІ ДАНІ ТА МЕТОДИЧНІ ВКАЗІВКИ**

### **ЗАДАЧА 1. Статистичні показники**

На підставі даних таблиць 2-5 визначити:

1) відносні величини динаміки (базисним і ланцюговим методом);

- 2) відносні величини структури;
- 3) відносні величини рівня економічного розвитку;
- 4) відносні величини інтенсивності;
- 5) відносні величини координації;
- 6) побудувати графіки.

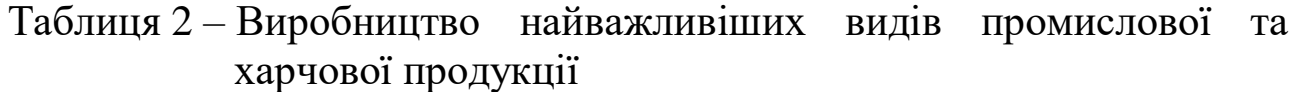

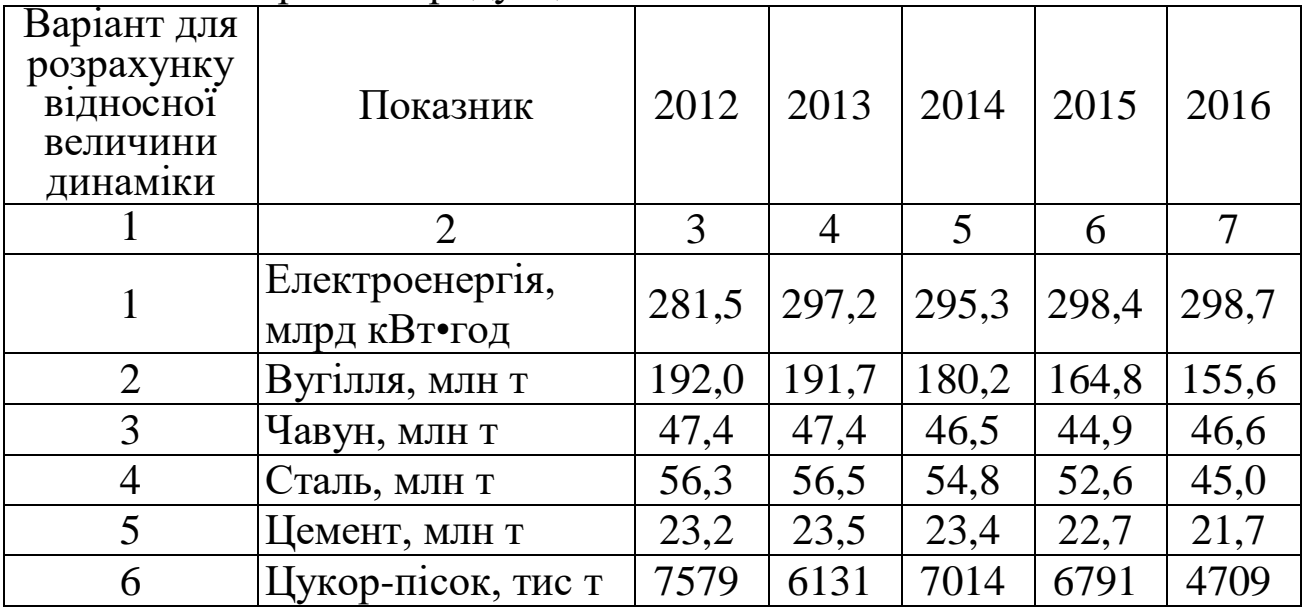

Продовження таблиці 2

|    | $M'$ ясо, тис. т            | 2615  | 2731  | 2793  | 2762                             | 2428  |
|----|-----------------------------|-------|-------|-------|----------------------------------|-------|
| 8  | Тваринне масло,<br>THC. T   | 421,2 | 440,4 | 440,8 | 444,0                            | 376,0 |
|    | Олія, тис. т                | 970.9 |       |       | $1056,7$  1077,7  1070,0   995,0 |       |
| 10 | Сіль (видобуток),<br>THC. T | 8020  | 8186  | 8338  | 8309                             | 8423  |

Таблиця 3 – Кількість населення країни

| Рік                                                      | 2012 | 2013 | 2014 | 2015 | 2016 |  |  |  |  |
|----------------------------------------------------------|------|------|------|------|------|--|--|--|--|
| Населення, млн люд.                                      | 50,9 | 50.7 | 50,2 | 49.9 | 49.3 |  |  |  |  |
| Примітка – Територія країни – 585,4 тис. км <sup>2</sup> |      |      |      |      |      |  |  |  |  |

Таблиця 4 – Показники роботи підприємств транспорту області N

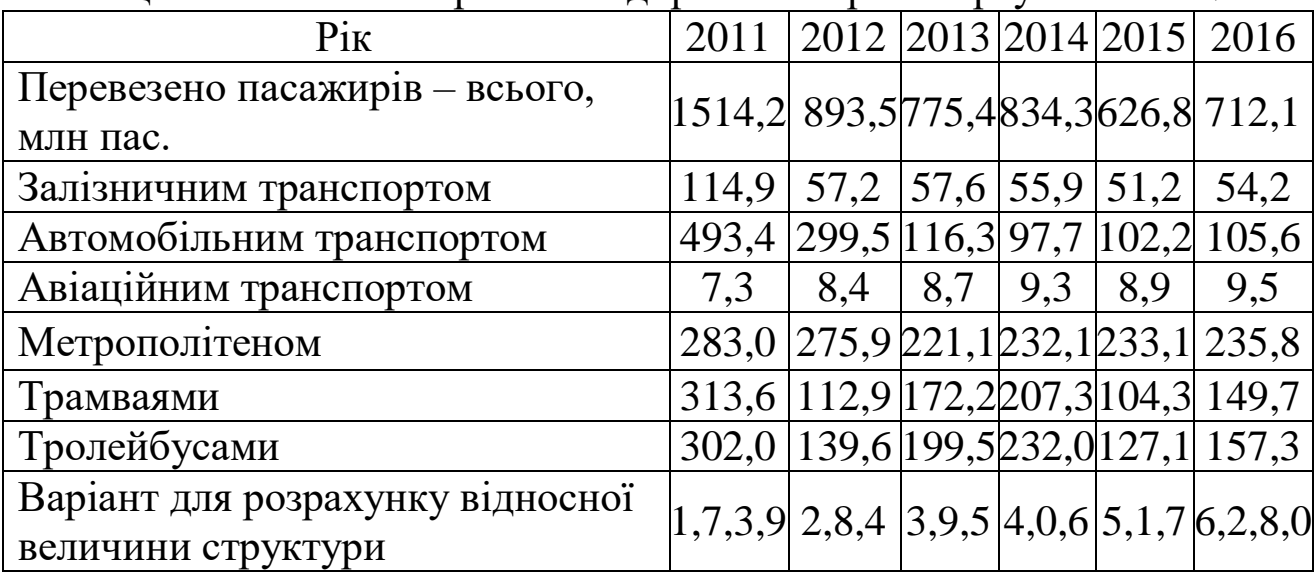

Таблиця 5 – Розподіл населення за статтю та розселенням

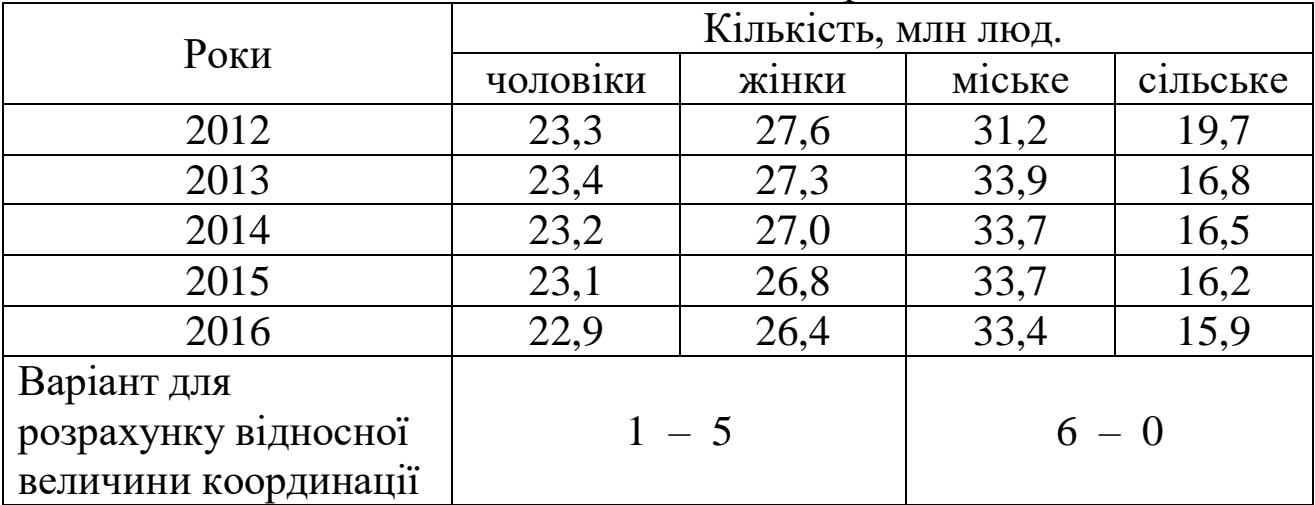

#### **Методичні вказівки до виконання задачі 1**

Відносними величинами у статистиці називають узагальнюючі показники, які характеризують кількісні співвідношення, властиві конкретним суспільним явищам.

Як правило, відносні величини визначаються відношенням двох абсолютних величин. Відносні величини можуть бути як іменованими, так і неіменованими.

Неіменовані відносні величини мають такі форми вираження: коефіцієнт, відсоток, проміле, продециміле тощо.

Розрізняють такі види відносних величин: планового завдання, виконання плану, динаміки, структури, координації, інтенсивності, рівня економічного розвитку, порівняння.

**Відносна величина динаміки** характеризує зміни явищ у часі, визначається відношенням рівнів, які порівнюються, і може виступати у формі коефіцієнта або відсотка. Розрахунок проводиться базисним або ланцюговим методом:

$$
-\text{6азисний: } Kp = \frac{y_i}{y_0}; \ Tp = \frac{y_i}{y_0} \cdot 100; \tag{1}
$$

– ланцюговий:

$$
K'p = \frac{y_i}{y_{i-1}}; \ T'p = \frac{y_i}{y_{i-1}} \cdot 100. \tag{2}
$$

Вихідні дані для розрахунку наведені в таблиці 2. Порядок оформлення наведено в таблиці 6.

| $P_{1K}$            | 2012            | 2013  | 2014  | 2015  | 2016  |
|---------------------|-----------------|-------|-------|-------|-------|
| Маргарин, тис. т    | 425,2           | 480.4 | 428.8 | 420,0 | 396,0 |
| У відсотках до 2012 | $\overline{00}$ | 13.0  | 100,8 | 98,7  | 93.1  |
| У відсотках до      |                 | 113,0 | 89.0  | 97.9  | 94,3  |
| попереднього року   |                 |       |       |       |       |

Таблиця 6 – Динаміка виробництва маргарину

Графічно відносну величину динаміки можна відобразити за допомогою діаграм:

– лінійної (рисунок 1);

– стовпчикової (рисунок 2).

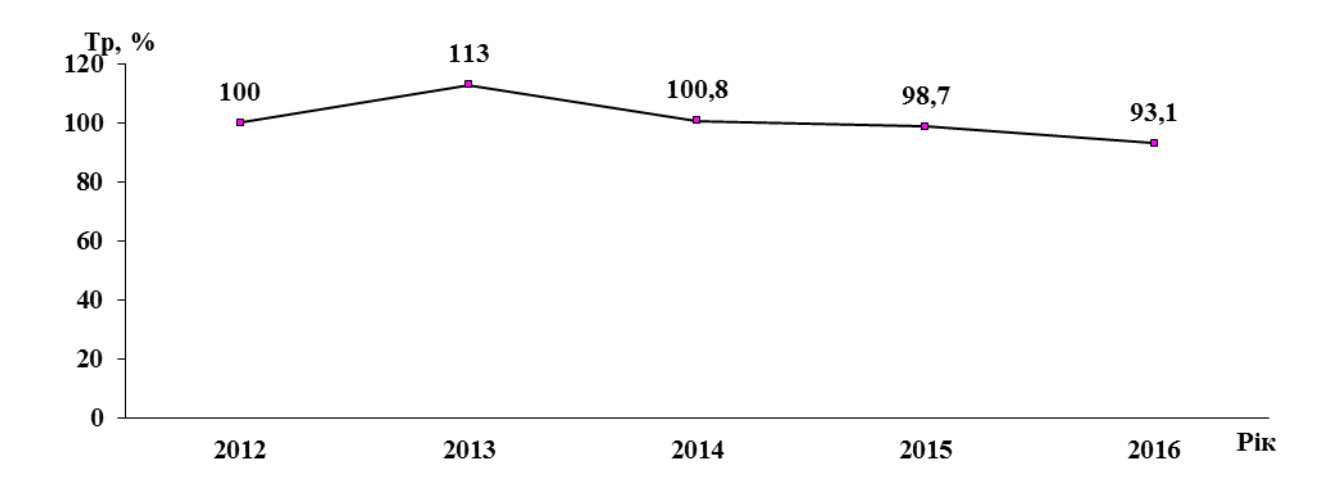

Рисунок 1 – Темп зростання ( або зниження) виробництва маргарину (2012 р. – 100 %)

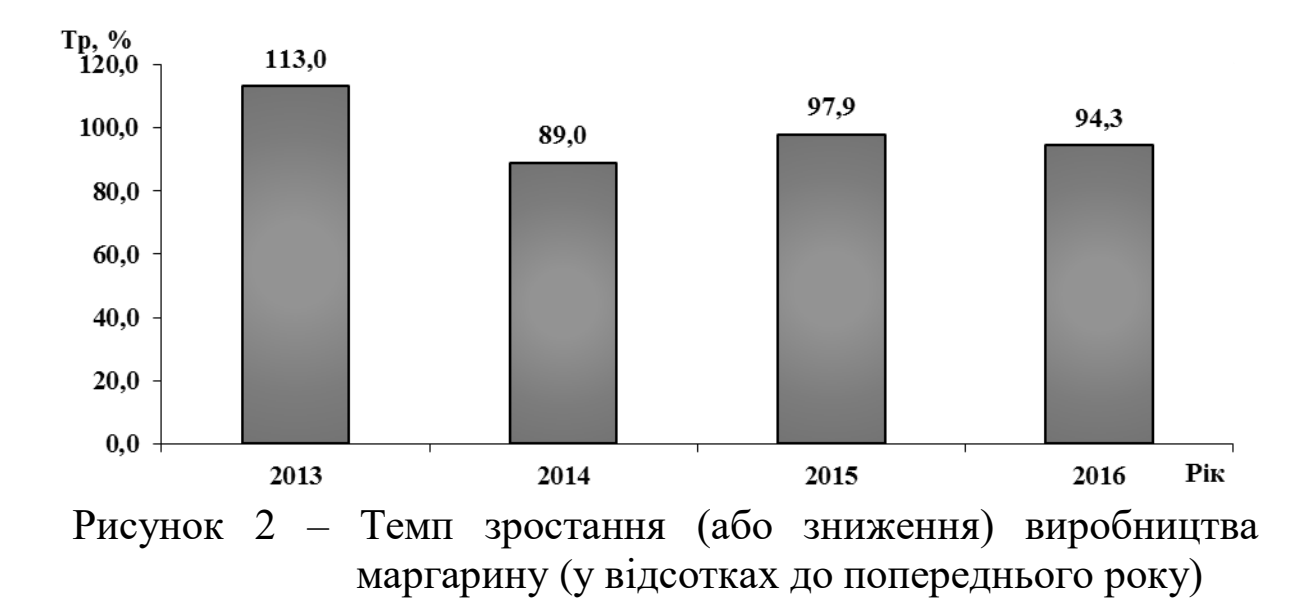

**Відносна величина структури** показує, яку питому вагу (частку) в загальному підсумку складає кожна його частина, визначається відношенням частини до цілого і може виступати у формі коефіцієнта або відсотка:

$$
d = \frac{4a\text{cmu} + 4}{4a\text{cmu} + 2} \, ; \qquad d = \frac{4a\text{cmu} + 4}{4a\text{cmu} + 2} \, . \qquad (3)
$$

Розрахунок необхідно провести за даними таблиці 4 відповідно до варіанта. Графіки і розрахункові таблиці будуються окремо для структури основних виробничих фондів за групами за два роки.

Приклад оформлення наведено в таблиці 7 (вихідні дані) і в таблиці 8 (розв'язання).

| $1$ avimity $T = 110$ K $\alpha$ 3 H $\alpha$ K $\alpha$ D $\alpha$ D $\alpha$ I $\alpha$ H $\alpha$ I $\beta$ I $\alpha$ I $\alpha$ I $\alpha$ I $\alpha$ I $\alpha$ I $\alpha$ I $\alpha$ I $\alpha$ I $\alpha$ I $\alpha$ I $\alpha$ I $\alpha$ I $\alpha$ I $\alpha$ I $\alpha$ I $\alpha$ I $\alpha$ I $\alpha$ I $\alpha$ I $\alpha$ I |        |       |
|----------------------------------------------------------------------------------------------------|--------|-------|
| $P_{1K}$                                                                                                    | 2011   | 2014  |
| Перевезено пасажирів – всього, млн пас.                                                                                                    | 1514,2 | 834,3 |
| Залізничним транспортом                                                                                                    | 114,9  | 55,9  |
| Автомобільним транспортом                                                                                                    | 493,4  | 97,7  |
| Авіаційним транспортом                                                                                                    | 7,3    | 9,3   |
| Метрополітеном                                                                                                    | 283,0  | 232,1 |
| Трамваями                                                                                                    | 313,6  | 207,3 |
| Тролейбусами                                                                                                    | 302,0  | 232,0 |

Таблиця 7 – Показники роботи підприємств транспорту області N

Таблиця 8 – Показники роботи підприємств транспорту області N

|                     | 2011         |            | 2014         |            |  |
|---------------------|--------------|------------|--------------|------------|--|
| $P_{1K}$            | Підприємства | Питома     | Підприємства | Питома     |  |
|                     | транспорту   | вага, $\%$ | транспорту   | вага, $\%$ |  |
| Перевезено          |              |            |              |            |  |
| пасажирів - всього, |              |            |              |            |  |
| млн пас.            | 1514,2       | 100,0      | 834,3        | 100,0      |  |
| Залізничним         |              |            |              |            |  |
| транспортом         | 114,9        | 7,6        | 55,9         | 6,7        |  |
| Автомобільним       |              |            |              |            |  |
| транспортом         | 493,4        | 32,6       | 97,7         | 11,7       |  |
| Авіаційним          |              |            |              |            |  |
| транспортом         | 7,3          | 0,5        | 9,3          | 1,11       |  |
| Метрополітеном      | 283,0        | 18,68      | 232,1        | 27,8       |  |
| Трамваями           | 313,6        | 20,7       | 207,3        | 24,8       |  |
| Тролейбусами        | 302,0        | 19,94      | 232,0        | 27,8       |  |

Приклади графічного відображення структури наведено на рисунку 3 (стовпчикова діаграма) або на рисунку 4 (секторна діаграма).

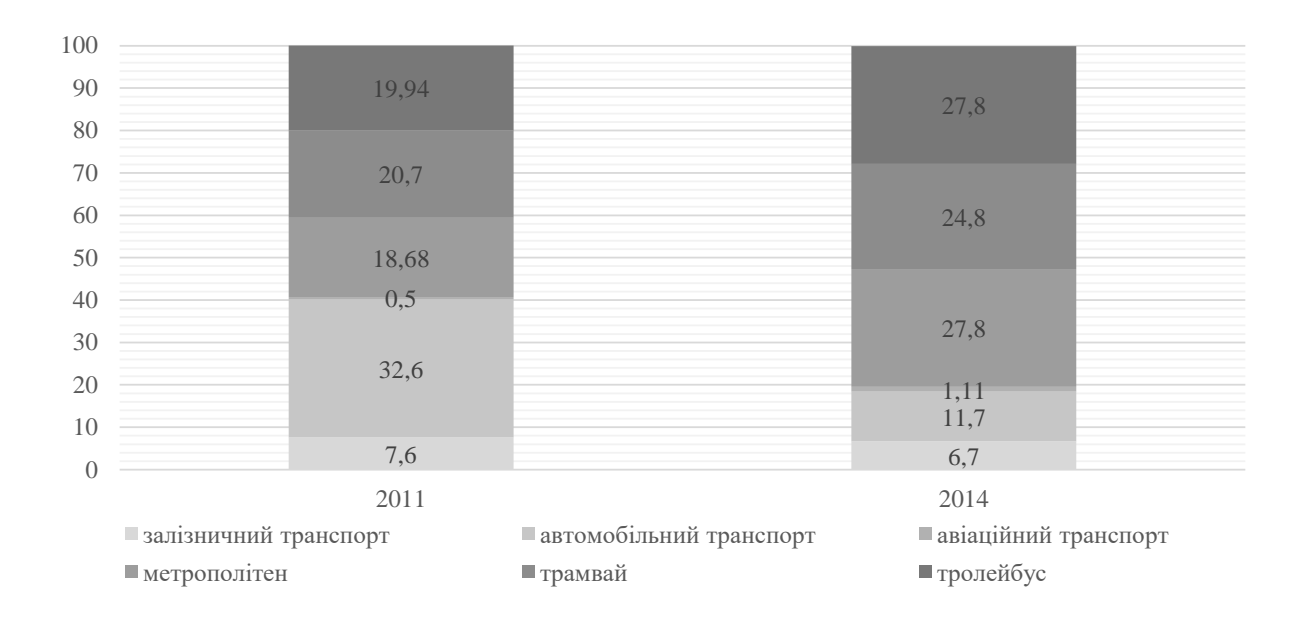

## Рисунок 3 *–* Показники роботи підприємств транспорту області N

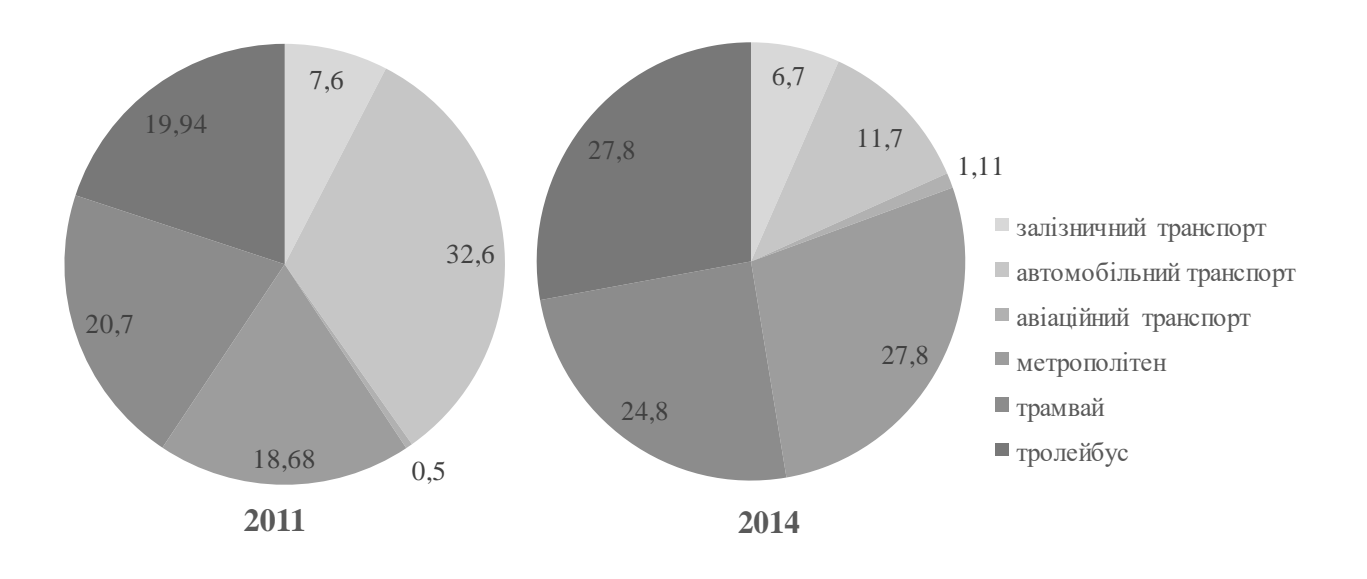

### Рисунок 4 – Показники роботи підприємств транспорту області N

**Відносна величина координації** визначається відношенням двох частин одного цілого, може бути як іменованою, так і неіменованою залежно від способу розрахунку.

Розрахунок має бути проведений за даними таблиці 5.

**Відносна величина інтенсивності** характеризує ступінь розповсюдження явища у визначеному середовищі, розраховується відношенням двох різнойменних абсолютних величин і тому є іменованою. Її різновидом виступає **відносна величина рівня економічного розвитку**, яка характеризує виробництво продукції на душу населення. Ця величина також завжди іменована.

Для розрахунку відносної величини рівня економічного розвитку потрібно використати дані таблиць 2 і 3 про виробництво продукції різних видів та кількість населення.

Для розрахунку відносної величини інтенсивності треба використовувати дані таблиці 3 та відомості про територію країни.

У роботі має бути наведено розрахункові формули і результати розрахунків у вигляді таблиць.

## **ЗАДАЧА 2. Середні величини**

За нижченаведеними даними визначити:

1) середню величину ознаки, що аналізується звичайним шляхом і способом моментів;

2) моду і медіану;

3) побудувати графіки.

## **Варіант 1**

Таблиця 1 – Розподіл деталей за часом обробки

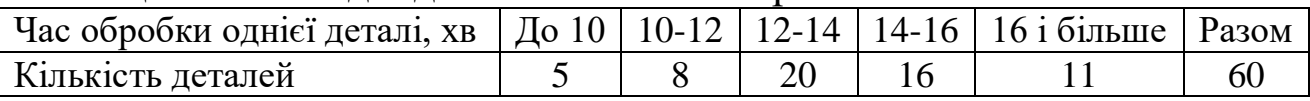

Визначити середній час обробки однієї деталі.

# **Варіант 2**

Таблиця 2 – Розподіл робітників за відсотком виконання норм виробітку

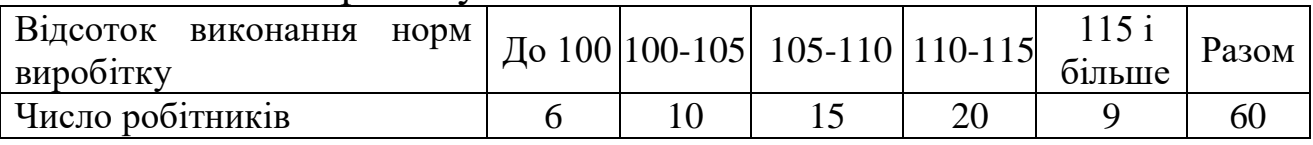

Визначити середній відсоток виконання норм виробітку робітників.

# **Варіант 3**

| 1.97921111710<br>T CONTOMINI HP CO IIP/IIIII OW IIIIHIIII IIIO IIIIIIIII |           |  |  |                                                               |    |     |       |  |  |  |
|--------------------------------------------------------------------------|-----------|--|--|---------------------------------------------------------------|----|-----|-------|--|--|--|
| Група проб пряжі за   <br>МІЦНІСТЮ НИТКИ, Г                              | Дο<br>160 |  |  | $\sim$ 160-180 180-200 200-220 220-240 $\frac{200-240}{6}$ Pa |    | 240 | Разом |  |  |  |
| Число проб                                                               |           |  |  | 4(                                                            | 20 |     | 00    |  |  |  |

Таблиця 3 – Розподіл проб пряжі за міцністю нитки

Визначити середню міцність нитки.

# **Варіант 4**

Таблиця 4 – Розподіл робітників за стажем роботи

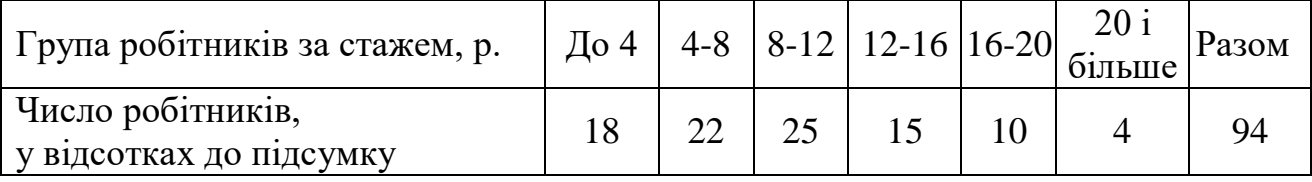

Визначити середній стаж роботи робітників.

# **Варіант 5**

Таблиця 5 – Розподіл пенсіонерів міста за розміром призначених пенсій

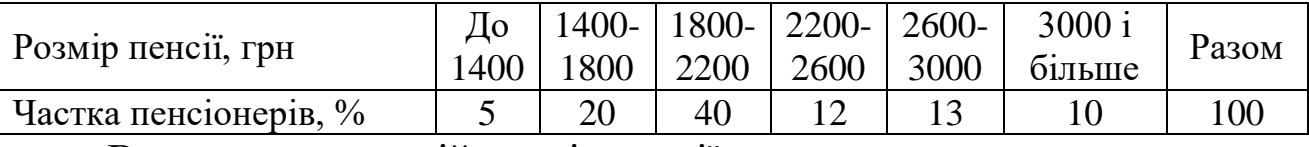

Визначити середній розмір пенсії.

# **Варіант 6**

Таблиця 6 – Розподіл комерційних банків за терміном функціонування  $\overline{\phantom{a}}$ 

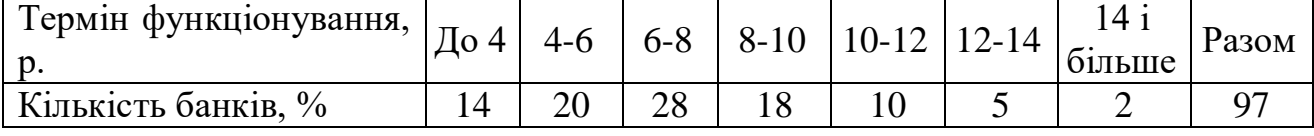

Визначити середній термін функціонування банків.

# **Варіант 7**

| Таблиця 7 – Гозподы вкладників за розміром вкладів до Ощадоанку |      |       |        |        |         |       |  |  |  |
|-----------------------------------------------------------------|------|-------|--------|--------|---------|-------|--|--|--|
| Розмір вкладу,                                                  | Дο   | 1500- | 11000- | 11500- | 12000 i | Разом |  |  |  |
| $\Gamma$ DH                                                     | 1500 | 11000 | 11500  | 12000  | більше  |       |  |  |  |
| Кількість                                                       |      |       | 40     | 30     | 22      | 100   |  |  |  |
| вкладників, $\%$                                                |      |       |        |        |         |       |  |  |  |

 $T_3$ блица  $7 - P_0$ зподіл видалників за розміром видалів до Ошадбанку

Визначити середній розмір вкладів вкладників.

# **Варіант 8**

Таблиця 8 – Розподіл фермерських господарств району за розміром угідь

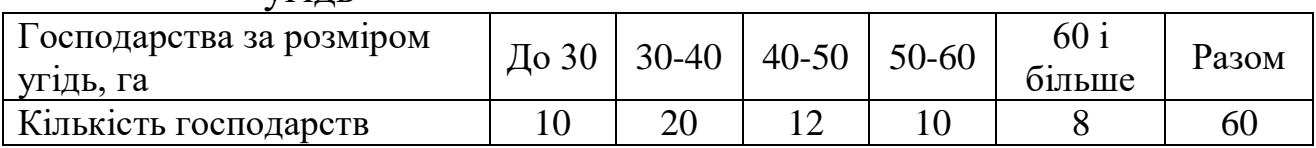

Визначити середній розмір фермерських угідь.

# **Варіант 9**

Таблиця 9 – Розподіл співпрацівників за рівнем середньомісячної заробітної плати

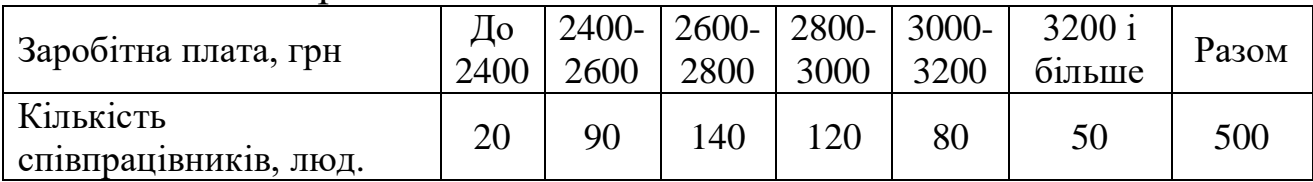

Визначити середній розмір заробітної плати співпрацівників.

# **Варіант 10**

Таблиця 10 – Розподіл населення щодо забезпеченості житловою площею

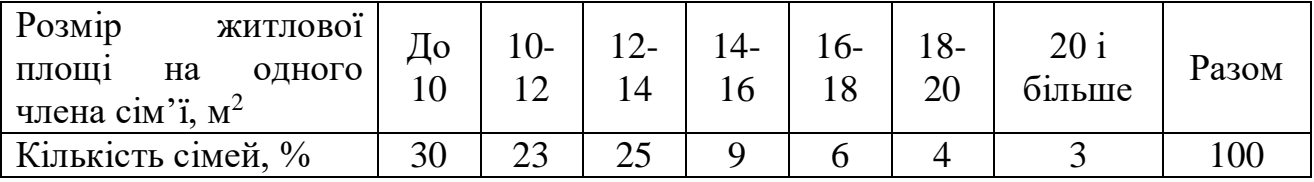

Визначити середній розмір загальної житлової площі, що припадає на одного члена сім'ї.

#### **Методичні вказівки до виконання задачі 2**

Середні величини належать до узагальнюючих показників і найбільш широко використовуються в економіко-статистичному аналізі.

Середніми величинами у статистиці називають показники, які дають узагальнену характеристику ознаки одиниць однорідної сукупності, яка варіює.

У статистиці розрізняють середні степеневі і середні описового характеру. Середні степеневі розраховуються як прості, так і зважені.

Середні степеневі можна виразити такими формулами:

$$
\bar{x} = \sqrt[k]{\frac{\sum x^{k}}{n}} - \text{mpocra}; \quad \bar{x} = \sqrt[k]{\frac{\sum x^{k} f}{\sum f}} - \text{sbaxena.}
$$
 (1)

Якщо *k* = 1, отримують середню арифметичну:

$$
\overline{x} = \frac{\sum x}{n} - \text{npocra}; \quad \overline{x} = \frac{\sum xf}{\sum f} - \text{sbaxena.}
$$
 (2)

Розрахунок середньої способом моментів базується на важливих властивостях середньої арифметичної, а саме:

– якщо всі варіанти збільшити або зменшити на деяке постійне число (*А*), то середня також збільшиться або зменшиться на це саме число:

$$
\bar{x} = \frac{\sum (x \pm A)f}{\sum f} \mp A; \tag{3}
$$

– якщо всі варіанти збільшити або зменшити у **d** разів, то середня також збільшиться або зменшиться у стільки ж разів:

$$
\bar{x} = \frac{\sum (xd) f}{\sum f} : d \quad ; \quad \bar{x} = \frac{\sum \left(\frac{x}{d}\right) f}{\sum f} \cdot d \quad ; \tag{4}
$$

– якщо всі частоти збільшити або зменшити у **d** разів, то середня від цього не зміниться:

$$
\bar{x} = \frac{\sum xfd}{\sum fd} \quad ; \quad \bar{x} = \frac{\sum x\frac{f}{d}}{\sum \frac{f}{d}} \quad . \tag{5}
$$

Виходячи з цього можна розраховувати умовну середню, так званий умовний момент першого порядку:

$$
m_1 = \frac{\sum \left(\frac{x-A}{d}\right)f}{\sum f} \quad , \tag{6}
$$

тоді середня способом моментів буде розраховуватись за формулою:

$$
\bar{x} = m_1 \cdot d + A \tag{7}
$$

До середніх описового характеру відносять моду і медіану.

Мода (*Мо*) – значення ознаки, яке трапляється найчастіше, тобто варіант, якому відповідає найбільша частота.

Для інтервального ряду мода розраховується за формулою:

$$
Mo = x_0 + h \cdot \frac{f_m - f_{m-1}}{2f_m - f_{m-1} - f_{m+1}},
$$
\n(8)

де *х<sub>о</sub> —* нижня межа модального інтервалу;

*h* – величина модального інтервалу;

*<sup>m</sup> f* – частота модального інтервалу;

$$
f_{m-l}
$$
 – частота інтервалу, попереднього модальному;

 $f_{m+1}$  – частота інтервалу, який іде за модальним.

Медіана (*Ме*) – варіант, який розділяє ряд розподілу умовно кількісно навпіл за сумою частот.

Для інтервального ряду медіана розраховується за формулою:

$$
Me = x_o + h \cdot \frac{\sum f}{2} - S_{m_e - 1}}{f_{m_e}},
$$
\n(9)

де  $x_0$  – нижня межа медіанного інтервалу;

*h* – величина медіанного інтервалу;

 $\sum f$  – сума частот ряду;

 $S_{m_e-l}$  – накопичена частота інтервалу, попереднього медіанному;

*<sup>m</sup><sup>e</sup> f* – частота медіанного інтервалу.

Розрахунок середньої наведено в таблиці 11.

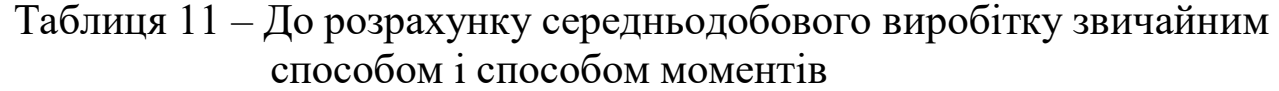

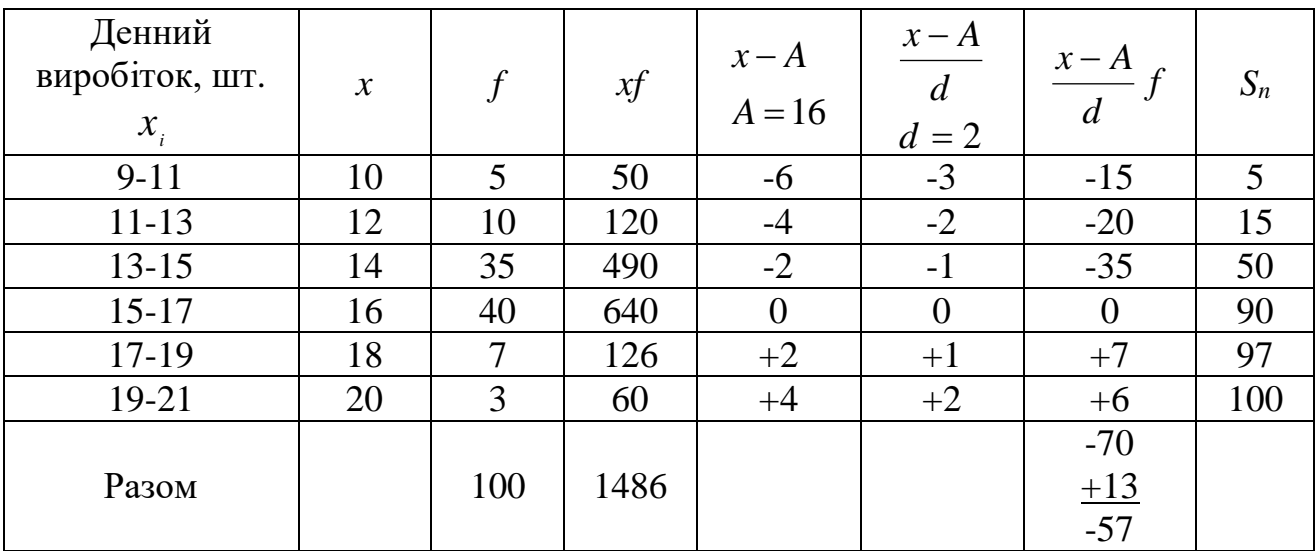

$$
\bar{x} = \frac{\sum xf}{\sum f} \; ; \; \bar{x} = \frac{1486}{100} = 14,86 \text{ mT.}
$$
\n
$$
m_1 = \frac{\sum \left(\frac{x-A}{d}\right)f}{\sum f} \; ; \; m_1 = \frac{-57}{100} = -0,57.
$$
\n
$$
\bar{x} = m_1 \cdot d + A \; ; \; \bar{x} = -0,57 \cdot 2 + 16 = 14,86 \text{ mT.}
$$

Розрахуємо моду і медіану:

$$
Mo = x_0 + h \cdot \frac{f_m - f_{m-1}}{2f_m - f_{m-1} - f_{m+1}} \quad ; \quad Mo = 15 + 2 \cdot \frac{40 - 35}{2 \cdot 40 - 35 - 7} = 15,3 \text{ MIT.}
$$

Таким чином, найбільш часто трапляються робітники, денний виробіток яких складає 15,3 шт.

$$
Me = x_{\circ} + h \cdot \frac{\sum f}{2} - S_{m_{e^{-1}}} \quad ; \ Me = 13 + 2 \cdot \frac{50 - 15}{35} = 15,0 \ \text{iff.}
$$

$$
N_{_{m_{e}}}=\frac{\sum f}{2}\,.\,N_{_{m_{e}}}=\frac{100}{2}=50\ \ ;
$$

Тобто 50 робітників мають денний виробіток менше ніж 15,0 шт. деталей, а інша половина – 15,0 шт. і більше.

# **ЗАДАЧА 3. Статистичне вивчення варіації і форми розподілу**

За даними задачі 3 визначити:

- 1) розмах варіації;
- 2) середнє лінійне відхилення;
- 3) середнє квадратичне відхилення;
- 4) дисперсію;
- 5) коефіцієнт варіації.

#### **Методичні вказівки до виконання задачі 3**

Середні величини мають велике теоретичне і практичне значення, оскільки вони дають змогу однією величиною охарактеризувати сукупність однотипних явищ. Проте для всебічної характеристики таких явищ їх недостатньо. Істотним при цьому є те, що повністю дати оцінку явищу за допомогою тільки середніх показників не можна: коливання окремих ознак у різних сукупностях можуть бути значними і незначними, а середні величини при цьому будуть однаковими.

Щоб установити, як відрізняються сукупності, а також які межі коливання має ознака, необхідно обчислити варіацію. Варіацією називається коливання значень правової ознаки в окремих елементах сукупності.

Для вимірювання і кількісної характеристики варіації використовується система абсолютних і відносних показників: розмах варіації, середнє лінійне відхилення, середнє квадратичне відхилення і коефіцієнт варіації.

**Розмах варіації** – це різниця між найбільшим і найменшим значеннями ознаки в сукупності. Залежно від того, в якому вигляді наведені первинні дані, техніка обчислення цього показника є різною: це може бути різниця між верхньою межею останнього інтервалу і нижньою межею першого інтервалу або різниця між середніми значеннями цих інтервалів. Розмах варіації обчислюється за формулою:

$$
R = x_{\text{max}} - x_{\text{min}} \quad , \tag{1}
$$

де *R* – розмах варіації;

*xmax* – найбільше значення ознаки в сукупності;

*xmin* – найменше значення ознаки в сукупності.

Розмах варіації відображає тільки крайні значення ознаки, тому він є головним показником у тих випадках, коли варіанти повторюються один раз. В інших випадках розмах варіації застосовується для того, щоб одержати загальне уявлення про варіацію ознаки в усій сукупності.

Безумовною перевагою цього показника як міри оцінки коливання ознаки можна вважати нескладність його обчислення і розуміння. Але його недоліком є те, що він оцінює лише крайні коливання ознаки, а вони можуть бути для сукупності випадковими і зовсім не відображати розподіл відхилення ознаки в сукупності. Його часто використовують для попередньої оцінки варіації при статистичних розрахунках.

**Середнє лінійне відхилення** – це арифметична середня з абсолютних значень відхилень ознаки окремих варіантів від їх

18

середньої арифметичної. Середнє лінійне відхилення обчислюється за формулою:

$$
d = \frac{\sum |x - \overline{x}| f}{\sum f},
$$
 (2)

де *d* – середнє лінійне відхилення;

*x* – значення ознаки;

 $\bar{x}$  – середнє значення ознаки;

*f* – частота (вага) кожного варіанта.

При обчисленні цього показника відхилення від середньої величини однаково оцінюються як у більший, так і в менший бік.

**Дисперсія** – це середній квадрат відхилень індивідуальних значень ознаки від їх середньої величини.

$$
\sigma^2 = \frac{\sum (x - \overline{x})^2 f}{\sum f},
$$
\n(3)

де  $\sigma^2$  – дисперсія;

*x* – значення ознаки;

 $\overline{x}$  – середнє значення ознаки;

*f* – частота (вага) кожного варіанта.

**Середнє квадратичне відхилення** – це корінь квадратний із середнього квадрата відхилень ознаки кожного варіанта від їх середньої арифметичної. Цей показник обчислюється за формулою:

$$
\sigma = \sqrt{\frac{\sum (x - \overline{x})^2 f}{\sum f}},
$$
\n(4)

де <sup>σ</sup> – середнє квадратичне відхилення;

*x* – значення ознаки;

*<sup>x</sup>* – середнє значення ознаки.

Усі наведені показники (розмах варіації, середнє лінійне і середнє квадратичне відхилення) дають змогу встановити й оцінити міру коливання ознак в абсолютному розмірі, тому всі вони обов'язково мають такі самі одиниці виміру, як і одиниці сукупності.

Розрахунок середнього квадратичного відхилення має логічний зміст лише в тому разі, коли фактичний розподіл ознаки близький до нормального. Для явно асиметричних розподілень його розрахунок не має сенсу.

Для більш детальної характеристики сукупності застосовується відносний показник – **коефіцієнт варіації**. Існують різні думки щодо того, за яким із показників його можна обчислювати. На практиці коефіцієнт варіації завжди порівнюють за допомогою середнього квадратичного відхилення, яке найбільш реалістично відображає коливання ознаки в сукупності.

**Коефіцієнт варіації** – це відсоткове відношення середнього квадратичного відхилення до середнього рівня. Як правило, цей середній рівень обчислюється за формулою середньої арифметичної. Коефіцієнт варіації обчислюється за формулою:

$$
V = \frac{\sigma}{x} \times 100\,,\tag{5}
$$

де *V* – коефіцієнт варіації;

<sup>σ</sup> – середнє квадратичне відхилення;

 $\bar{x}$  – середній розмір ознаки в статистичній сукупності.

Коефіцієнт варіації дає змогу порівняти різні сукупності. Чим менший цей показник, тим менше коливання ознаки в сукупності і тим більш однорідна сукупність, і навпаки.

Показник коефіцієнта варіації слід використовувати для оцінки однорідності сукупності. Існує оціночний критерій – сукупність однорідна і середня величина в ній є типовою, якщо коефіцієнт варіації не перевищує 33 %.

Розглянемо обчислення показників варіації за даними таблиці 1.

| $\boldsymbol{\mathcal{X}}$ |                | $x - x$ | $x-x$ of         | $\left(x-\overline{x}\right)$ | $\left(x-\overline{x}\right)$ |
|----------------------------|----------------|---------|------------------|-------------------------------|-------------------------------|
| 10                         | $\overline{5}$ | $-4,86$ | $-24,3$          | 23,62                         | 118,1                         |
| 12                         | 10             | $-2,86$ | $-28,6$          | 8,18                          | 81,8                          |
| 14                         | 35             | $-0,86$ | $-30,1$          | 0,74                          | 25,9                          |
| 16                         | 40             | 1,14    | 45,6             | 1,30                          | 52,0                          |
| 18                         | 7              | 3,14    | 21,98            | 9,86                          | 69,02                         |
| 20                         | 3              | 5,14    | 15,42            | 26,42                         | 79,26                         |
| Всього                     | 100            |         | $-83$            |                               | 426,1                         |
|                            |                |         | $+83$            |                               |                               |
|                            |                |         | $\boldsymbol{0}$ |                               |                               |

Таблиця 1 – Розрахунок показників варіації

Середня арифметична зважена була обчислена раніше (в задачі 2).

$$
\overline{x} = \frac{\sum xf}{\sum f}; \quad \overline{x} = \frac{1486}{100} = 14,86 \text{ mJ}.
$$
  
\n
$$
R = x_{\text{max}} - x_{\text{min}}; \quad R = 20 - 10 = 10 \text{ mJ}.
$$
  
\n
$$
d = \frac{\sum |x - \overline{x}|f}{\sum f}; d = \frac{|-83| + |83|}{100} = 1,66 \text{ mJ}.
$$
  
\n
$$
\sigma^2 = \frac{\sum (x - \overline{x})^2 f}{\sum f}; \quad \sigma^2 = \frac{426}{100} = 4,26.
$$
  
\n
$$
\sigma = \sqrt{\frac{\sum (x - \overline{x})^2 f}{\sum f}}; \sigma = \sqrt{4,26} = 2,064 \text{ mJ}.
$$
  
\n
$$
V = \frac{\sigma}{x} \times 100; \quad V = \frac{2,064}{14,83} \times 100 = 13,92 \text{ %}.
$$

Таким чином, коефіцієнт варіації менш 40 %, отже, розкид окремих значень ознаки від середньої незначний.

## **ЗАДАЧА 4. Статистичне вивчення динаміки**

За даними таблиці 1 визначити за базисною і ланцюговою схемою:

1) абсолютний приріст;

2) темп росту;

3) темп приросту;

4) абсолютне значення одного відсотка приросту;

5) середній рівень ряду;

6) середній абсолютний приріст;

7) середньорічний темп росту і приросту.

| Bapi-             |                             | 2012  | 2013             | 2014    | 2015    | 2016    |
|-------------------|-----------------------------|-------|------------------|---------|---------|---------|
| ант               | Показник                    |       |                  |         |         |         |
|                   | Вантажооборот, млрд ткм     | 195,8 | 200,1            | 201,1   | 199,8   | 200,9   |
| $\overline{2}$    | Товарооборот, млн грн       | 125,3 | 130,1            | 132,2   | 131,8   | 135,0   |
| 3                 | Продукція, млрд грн         | 2,3   | 2,6              | 2,5     | 2,8     | 3,2     |
| $\overline{4}$    | Експорт, млрд дол.          | 88,3  | 70,5             | 78,8    | 100,2   | 108,2   |
| 5                 | Імпорт, млрд дол.           | 95,4  | 72,2             | 80,3    | 85,5    | 102,1   |
| 6                 | Добуток вугілля, млн т      | 52    | 58               | 60      | 59      | 61      |
| 7                 | Середня вага вантажу поїзда |       | 3 126 3 079      | 3 1 2 8 | 3 1 6 6 | 3 1 7 4 |
|                   | брутто, т                   |       |                  |         |         |         |
|                   | Середньодобова              |       |                  |         |         |         |
| 8                 | продуктивність локомотива,  |       | 1 048   1 037    | 1 0 8 4 | 1 1 0 4 | 1 0 9 5 |
|                   | тис. ткм брутто             |       |                  |         |         |         |
|                   | Середньодобова              |       |                  |         |         |         |
| 9                 | продуктивність<br>вагона,   |       | 5 777 5 662 5812 |         | 5821    | 5820    |
|                   | ткм брутто                  |       |                  |         |         |         |
| $\mathbf{\Omega}$ | Виробництво<br>цементу,     | 65,4  | 66,8             | 65,2    | 67,6    | 68,2    |
|                   | <b>МЛНТ</b>                 |       |                  |         |         |         |

Таблиця 1 – Основні показники галузей економіки країни N

### **Методичні вказівки до виконання задачі 4**

Статистика всі суспільні явища вивчає не у статиці, а в динаміці. Вивчання змін явищ у часі виконується за допомогою динамічних рядів.

Динамічним рядом у статистиці називається ряд величин, які характеризують зміну будь-якого явища в часі. Будь-який динамічний ряд складається з двох елементів:

– **час** (період або момент часу). Під періодом розуміють місяць, квартал, рік, а під моментом часу – дату, число;

– **рівні ряду** (*у*) – числові значення, які взяті за певний період часу або відносяться до певного моменту часу.

Для аналізу динамічних рядів використовується ціла низка показників: рівень ряду, середній рівень ряду, абсолютний приріст, темп росту, темп приросту, середній темп росту, середній темп приросту, абсолютне значення одного відсотка приросту.

**Рівні ряду (** *i у* **)** – це числові значення показника, які створюють ряд динаміки. Розрізняють початковий рівень ( 1 *у* ), кінцевий рівень (y<sub>n</sub>) та рівень, який був прийнятий за базу порівняння (y<sub>0</sub>), який найчастіше збігається із початковим рівнем. Для узагальнюючої характеристики рівня явища розраховується середня з усіх рівнів ряду. Спосіб розрахунку середнього рівня залежить від виду ряду динаміки.

У статистиці розрізняють інтервальні і моментні динамічні ряди. В інтервальному ряді рівні взяті за певний період часу, а в моментному відносяться до моменту часу. В інтервальних рядах середній рівень розраховується за середньою арифметичною простою:

$$
\overline{y} = \frac{\sum y}{n},\tag{1}
$$

де *n* – кількість членів ряду динаміки (рівнів).

**Абсолютний приріст (Δ***у***)** показує, на скільки більше (або менше) рівень, який аналізується, порівняно з рівнем, прийнятим за базу порівняння (за базисною схемою), або з попереднім рівнем (за ланцюговою схемою), і характеризує абсолютну швидкість росту:

$$
\Delta y = y_i - y_o
$$
 - базисна схема;  
\n
$$
\Delta' y = y_i - y_{i-1}
$$
 - ланцногова схема. (2)

Середній абсолютний приріст  $\overline{(\Delta y)}$  вираховується за формулою:

$$
\overline{\Delta y} = \frac{\sum \Delta' y}{m} = \frac{y_n - y_1}{n - 1},\tag{3}
$$

де *m* – кількість ланцюгових абсолютних приростів;

*n* – кількість рівнів ряду.

**Коефіцієнт росту (***Кр***)** показує, у скільки разів рівень, який ми аналізуємо, більше або менше базисного чи попереднього рівня, і характеризує відносну швидкість росту:

$$
Kp = \frac{y_i}{y_0} - 6a3n \text{ctra cxema};
$$
\n
$$
K'p = \frac{y_i}{y_{i-1}} - \text{taHHIoroba cxema}.
$$
\n(4)

Темп росту:

$$
Tp = \frac{y_i}{y_0} \cdot 100 - 6a \text{shchea cxema};
$$
  
\n
$$
T'p = \frac{y_i}{y_{i-1}} \cdot 100 - \text{hathqoca cxema}.
$$
\n(5)

**Темп приросту (***Тпр***)** показує, на скільки відсотків збільшився чи зменшився рівень, який ми аналізуємо, порівняно з базисним або попереднім рівнем:

$$
Tnp = \frac{\Delta y}{y_0} \cdot 100 - 6a3n \text{ctra cxema};
$$
\n
$$
T'np = \frac{\Delta' y}{y_{i-1}} \cdot 100 - \text{tanyoroba cxema}.
$$
\n(6)

Темпи росту і приросту пов'язані між собою, що можна побачити з такого розрахунку:

$$
Tnp = \frac{\Delta y}{y_0} \cdot 100 = \frac{y_i - y_0}{y_0} \cdot 100 = \frac{y_i}{y_0} \cdot 100 - \frac{y_0}{y_0} \cdot 100 = Tp - 100. \tag{7}
$$

Таким чином:

$$
Tnp = Tp - 100 - 6
$$
азисна схема; (8)

$$
T'np = T'p - 100 - \text{ланцюгова схема.}
$$

Середній темп росту розраховується за формулою середньої геометричної:

$$
\overline{T}_{p} = \sqrt[m]{K'p_{1} \cdot K'p_{2} \cdot \ldots \cdot K'p_{m}}\,,\tag{9}
$$

де *m* – кількість ланцюгових коефіцієнтів росту.

Виходячи з того що перемноження ланцюгових коефіцієнтів росту дає відповідний базисний коефіцієнт росту, середній темп росту можна розрахувати за такою формулою:

$$
\overline{T}_{p} = \sqrt[n-1]{\frac{\mathcal{Y}_{n}}{\mathcal{Y}_{1}}},
$$
\n(10)

де *n* – кількість рівнів ряду.

Виходячи із співвідношення темпів росту і приросту, середній темп приросту визначається за формулою:

$$
\overline{T}np = \overline{T}p - 100.\tag{11}
$$

**Абсолютне значення одного відсотка приросту (***А %***)** характеризує натуральний вміст кожного відсотка приросту і розраховується за формулами:

 $T'np = T'p - 100 - n$ <br>
мп росту розрахс<br>  $\overline{T}_p = \sqrt[m]{K'p_1}$ <br>
анцюгових коефіц:<br>
того що перемний<br>
адувати за такою ф<br>
ахувати за такою ф<br>  $\overline{T}_p = n$ <br>
внів ряду.<br>
співвідношення т<br>
значення подно туральний вміст<br>
формулами:<br> 0  $y_{_0}$ 0  $\frac{0}{1} = \frac{0.00}{1} = 0.01$  $(y \, \% ) \quad \underline{y_i - y_o} \, .100 \quad 100$  $\% = \frac{\Delta y}{\Delta y} = \frac{y_i - y_0}{\Delta y} = \frac{y_0}{\Delta y} = 0.01 \cdot y$ *y y y y*  $T$ пп(у  $A\% = \frac{\Delta y}{\Delta y}$ *i*  $\frac{i}{i}$   $\frac{0}{i}$   $\frac{0}{i}$   $\$ . Ξ  $=\frac{y_i-1}{\sqrt{2}}$  $=\frac{\Delta y}{\Delta x} = \frac{y_i - y_0}{\Delta y} = \frac{y_0}{\Delta y} = 0.01 \cdot y_0 - 6$ азисна схема; (12) 1 1 1 1  $\frac{1}{1}$  =  $\frac{y_{i-1}}{100}$  = 0,01  $(y \%)$   $\frac{y_i - y_{i-1}}{100}$  100  $\% = \frac{\Delta y}{T} = \frac{y_i}{y_{i-1}} = \frac{y_{i-1}}{y_{i-1}} = \frac{y_{i-1}}{y_{i-1}} = 0.01 \cdot y_{i-1}$ - $\overline{a}$  $\frac{1}{1}$  =  $\frac{y_{i-1}}{1}$  = 0,01.  $\ddot{\phantom{0}}$ -- $=$  $\overline{a}$  $\Delta'$  $=\frac{Z_y}{Z'_1+(Z_2)^2}=\frac{y_i-y_{i-1}}{y_i-y_{i-1}}=\frac{y_{i-1}}{100}=0.01\cdot y_i$ *i i i*  $\frac{y_{i-1}}{y_{i-1}} = \frac{y_{i-1}}{y_{i-1}} = 0.01 \cdot y$ *y y*  $y_i - y$  $y_i - y$  $T'$ *np* $(y$ *y*  $A\% = \frac{\Delta y}{\Delta t} = \frac{y_i - y_{i-1}}{\Delta t} = \frac{y_{i-1}}{100} = 0.01 \cdot y_{i-1} - \text{J}$ анцюгова схема.

Таким чином, абсолютне значення 1 % приросту дорівнює 0,01 базисного або попереднього рівня і має ті самі одиниці вимірювання, які притаманні заданим рівням ряду. Для років, в яких ланцюговий темп росту менший 100 % (тобто абсолютний і відносний прирости від'ємні), абсолютне значення 1 % приросту ланцюговим способом не розраховується.

Результати розрахунків аналітичних показників динамічного ряду мають бути наведені в таблиці (див. таблицю 2), самі розрахунки в роботі наводити не потрібно.

|                       | Умовне         | Розра-  |       |      |      |      |      |
|-----------------------|----------------|---------|-------|------|------|------|------|
| Показник              | позна-         | хункова | 2012  | 2013 | 2014 | 2015 | 2016 |
|                       | чення          | формула |       |      |      |      |      |
| Рівень ряду,          |                |         |       |      |      |      |      |
| одиниці вимірювання   | $y_i$          |         |       |      |      |      |      |
| Абсолютний приріст,   | $\Delta y$     |         |       |      |      |      |      |
| одиниці вимірювання   | $\Delta'$ y    |         |       |      |      |      |      |
| Темп росту,           | Tp             |         | 100,0 |      |      |      |      |
| $\%$                  | T'p            |         |       |      |      |      |      |
| Темп приросту,        | $T \pi p$      |         |       |      |      |      |      |
| $\%$                  | $T'$ $\pi$ $p$ |         |       |      |      |      |      |
| Абсолютне<br>значення |                |         |       |      |      |      |      |
| 1 % приросту,         | $A\%$          |         |       |      |      |      |      |
| одиниці вимірювання   |                |         |       |      |      |      |      |

Таблиця 2 – Основні аналітичні показники динамічного ряду

При виконанні свого варіанта слова «рівень ряду» і «одиниці вимірювання» не пишуть. Їх треба замінити назвою показника, який аналізується, згідно з варіантом і відповідною їм одиницею вимірювання. Наприклад, «Вантажооборот, млрд ткм».

## **ЗАДАЧА 5. Статистика оборотних коштів**

За даними таблиці 1 визначити:

- 1) коефіцієнт оборотності оборотних коштів;
- 2) коефіцієнт закріплення оборотних коштів;
- 3) тривалість одного обороту оборотних коштів;

4) суму вивільнення або додаткового залучення оборотних коштів;

5) вплив факторів на прискорення або сповільнення оборотності оборотних коштів.

|                | <b>WATTID</b> |                                   |                                   |             |  |
|----------------|---------------|-----------------------------------|-----------------------------------|-------------|--|
|                | Показник      |                                   |                                   |             |  |
| Варіант        |               | Виручка від реалізації продукції, | Середні залишки оборотних коштів, |             |  |
|                |               | тис. грн.                         | тис. грн.                         |             |  |
|                | 1-й квартал   | 2-й квартал                       | 1-й квартал                       | 2-й квартал |  |
| $\mathbf{1}$   | 3 200         | 2690                              | 800                               | 820         |  |
| $\overline{2}$ | 1300          | 1 500                             | 260                               | 333         |  |
| 3              | 3 400         | 3 900                             | 680                               | 650         |  |
| $\overline{4}$ | 2 500         | 3 1 2 0                           | 500                               | 520         |  |
| 5              | 2 400         | 2610                              | 600                               | 580         |  |
| 6              | 3 0 0 0       | 3 3 5 5                           | 600                               | 610         |  |
| $\overline{7}$ | 1900          | 2 1 6 0                           | 475                               | 480         |  |
| 8              | 1500          | 1 600                             | 300                               | 400         |  |
| 9              | 2 100         | 2 4 3 0                           | 525                               | 540         |  |
| $\overline{0}$ | 2 600         | 3 000                             | 520                               | 500         |  |

Таблиця 1 – Виручка від реалізації продукції і наявність оборотних коштів

### **Методичні вказівки до задачі 5**

Оборотні кошти – важлива частина національного багатства країни. Відповідно до чінного міжнародного стандарту СНР-93 при розрахуванні показників оборотності оборотних коштів рекомендується користуватись категоріями "Запаси", "Цінності". У вітчизняній статистиці до нинішнього часу існує поняття "Матеріальні оборотні кошти і запаси" – оборотні фонди, а також поняття "Оборотні кошти", до яких належать матеріальні оборотні кошти і запаси разом із фінансовими коштами. В оборотні фонди включаються: виробничі запаси (сировина, матеріали, паливо, запчастини, інструменти, господарчі товари, насіння, посадочні матеріали, корми і фураж тощо), незавершене виробництво, запаси готової продукції у виробників, товари для перепродажу і матеріальні резерви.

Особливістю цієї частини фондів є те, що вони беруть участь в одному виробничому циклі, в результаті чого змінюють свою натурально-речову форму, а їх вартість повністю входить у вартість виготовлених з них продукції та послуг.

Використання оборотних фондів (і коштів) характеризується системою показників, найважливішими з яких є коефіцієнт оборотності, коефіцієнт закріплення, середня тривалість одного обороту.

Коефіцієнт оборотності *Коб*, виміряний кількістю оборотів, виступає узагальнюючим показником використання оборотних фондів. Він показує, який обсяг виробленої *Q* або реалізованої *Р* продукції припадає на 1 грн оборотних фондів, тобто скільки разів протягом періоду обернувся у виробництві середній залишок оборотних фондів *OC* :

$$
K_{\scriptscriptstyle{\alpha\delta}} = \frac{Q}{\overline{OC}} \quad \text{afo} \quad K_{\scriptscriptstyle{\alpha\delta}} = \frac{P}{\overline{OC}} \,. \tag{1}
$$

Коефіцієнт закріплення *К<sup>З</sup>* оборотних фондів являє собою величину, обернену до коефіцієнта оборотності (вираховується в гривнях або копійках):

$$
K_{s} = \frac{1}{K_{\text{oo}}} = \frac{\overline{OC}}{Q} \text{ afoo } K_{s} = \frac{\overline{OC}}{P}. \tag{2}
$$

Він відображає середню вартість запасів оборотних фондів, яка припадає на гривню реалізованої продукції або послуг.

Середня тривалість одного обороту у днях *toб* розраховується діленням числа календарних днів у періоді *Д* на число оборотів оборотних фондів за цей період *Коб*. При цьому число днів у році приймається рівним 360, у кварталі – 90, у місяці – 30.

$$
t_{o\delta} = \frac{A}{K_{o\delta}} = \frac{A \cdot OC}{P}.
$$
 (3)

Результатом прискорення або сповільнення оборотності оборотних фондів є відносне вивільнення (-) або додаткове залучення (+) оборотних коштів. Для розрахунку цього показника можна використовувати такі формули:

$$
O_{_{\mathcal{C}(3a\pi)}} = \overline{OC}_1 - \frac{P_1 \cdot t_{_{\mathcal{O}\tilde{O}\{0\}}}}{\pi}; O_{_{\mathcal{C}(3a\pi)}} = \overline{OC}_1 - P_1 \cdot K_{_{\mathcal{D}}}; O_{_{\mathcal{C}(3a\pi)}} = \Delta K_{_{\mathcal{S}}} \cdot P_1. (4)
$$

Прискорення або сповільнення оборотності оборотних фондів залежить від зміни їх середніх залишків і зміни обсягу продукції. Абсолютну зміну цього показника можна визначити таким чином. З формули (3) випливає, що загальне прискорення або сповільнення

оборотності оборотних фондів складається під впливом зміни середніх залишків оборотних фондів та зміни виручки від реалізації продукції:

$$
\Delta t_{o\bar{o}\overline{OC},P} = \Delta t_{o\bar{o}\overline{OC}} + \Delta t_{o\bar{o}P}.
$$
\n(5)

Тоді кожну складову цієї зміни можна визначити так:

а) прискорення або сповільнення оборотності оборотних фондів за рахунок зміни середніх залишків оборотних фондів у звітному періоді порівняно з базисним:

$$
\Delta t_{o\bar{o}\overline{o}\overline{c}} = \frac{\overline{OC}_1 \cdot \overline{A}}{P_0} - \frac{\overline{OC}_0 \cdot \overline{A}}{P_0};
$$
\n(6)

б) прискорення або сповільнення оборотності оборотних фондів за рахунок зміни обсягу виручки від реалізації:

$$
\Delta t_{o6P} = \frac{\overline{OC}_1 \cdot \overline{A}}{P_1} - \frac{\overline{OC}_1 \cdot \overline{A}}{P_0}.
$$
\n(7)

Результати розрахунків необхідно оформити у статистичні таблиці, які можуть мати такий вигляд (таблиці 2, 3).

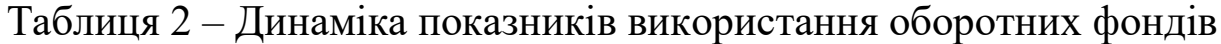

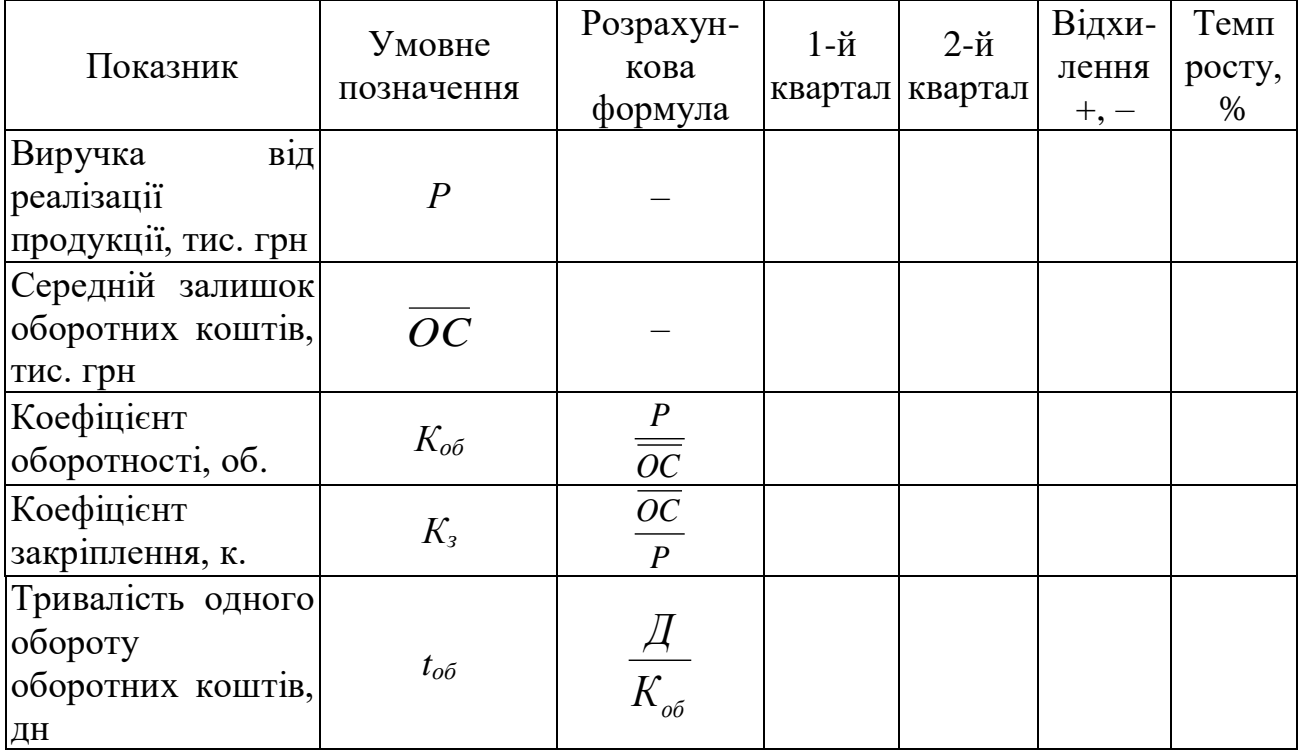

### Таблиця 3 – Вплив факторів на зміну тривалості одного обороту оборотних фондів

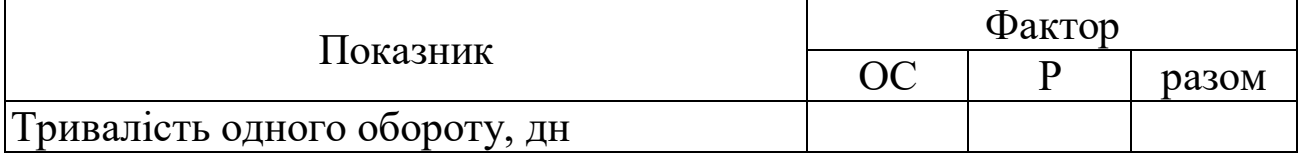

## **ЗАДАЧА 6. Валовий внутрішній продукт – найважливіший показник СНР**

За даними таблиці 1 визначити за базисний та звітний періоди:

- 1) продуктивність суспільної праці;
- 2) фондовіддачу;
- 3) фондоозброєність праці;
- 4) проаналізувати отримані результати.

Таблиця 1 – Окремі показники економічної ефективності суспільного продукту

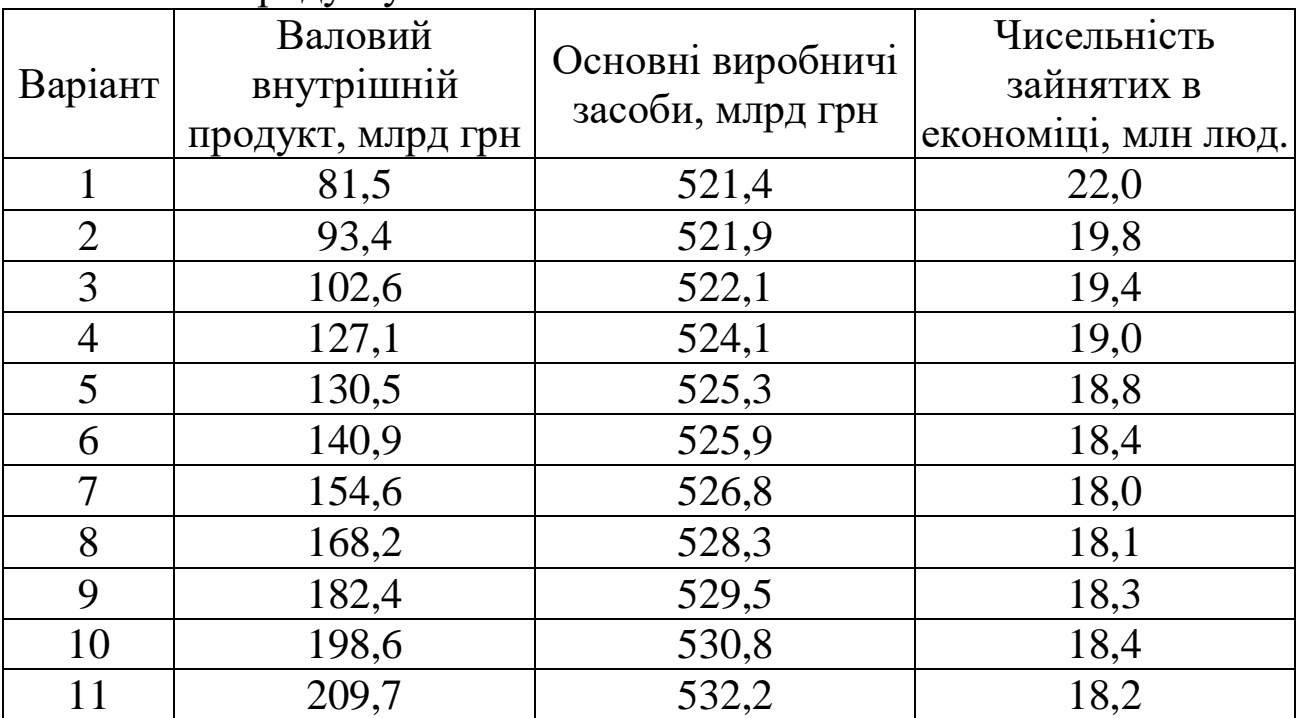

### **Методичні вказівки до задачі 6**

Для розв'язання задачі необхідно мати дані за два періоди – базисний та звітний. Для кожного студента базисними виступають дані свого варіанта, звітними – наступного.

Валовий внутрішній продукт (ВВП) – один із найважливіших показників макроекономічної статистики, який відображає кінцевий результат економічної діяльності разом у країні.

Величина ВВП включає в себе всю продукцію, яка створена на території даної країни, в тому числі й іноземним капіталом.

Для визначення впливу окремих факторів на зростання ВВП можна використовувати метод абсолютних різниць або індексний метод.

Валовий внутрішній продукт можна зобразити як функцію від трьох факторів: чисельності зайнятих в економіці (*Т*), фондовіддачі ( **від** ) і фондоозброєності праці ( **озб** ). У динаміці цю залежність можна виразити таким рівнянням:

$$
I_{Q} = I_{T} \cdot I_{\omega} = I_{T} \cdot I_{\varphi \epsilon i \partial} \cdot I_{\varphi \circ \delta}.
$$
 (1)

Тоді економічна оцінка впливу кожного фактора на динаміку ВВП визначається таким чином:

а) зміна ВВП за рахунок чисельності зайнятих:

$$
\Delta Q_T = Q_0 \cdot (I_T - 1); \tag{2}
$$

б) зміна ВВП за рахунок фондовіддачі:

$$
\varDelta Q_{\varphi\,\text{esi}} = Q_0 \cdot I_T \cdot (I_{\varphi\,\text{esi}} - 1); \tag{3}
$$

в) зміна ВВП за рахунок фондоозброєності:

$$
\Delta Q_{\varphi\,003}} = Q_0 \cdot I_T \cdot I_{\varphi\,001}} \cdot (I_{\varphi\,003}} - I).
$$
 (4)

Результати розрахунків треба звести в таблиці, які можуть мати такий вигляд (таблиці 2, 3).

Таблиця 2 – Динаміка показників економічної ефективності суспільного виробництва

| Показник                                      | Умовне<br>позна-<br>чення | Розрахун-<br>кова<br>формула    | Базисний<br>період | Звітний<br>період | Відхи-<br>лення,<br>$+,-$ | Темп<br>росту,<br>$\%$ |
|-----------------------------------------------|---------------------------|---------------------------------|--------------------|-------------------|---------------------------|------------------------|
| Валовий<br>внутрішній<br>продукт, млрд грн    | $\varrho$                 |                                 |                    |                   |                           |                        |
| виробничі<br>Основні<br>фонди, млрд грн       | H                         |                                 |                    |                   |                           |                        |
| Чисельність зайнятих<br>в економіці, тис люд. | $\overline{T}$            |                                 |                    |                   |                           |                        |
| Продуктивність<br>суспільної праці, грн       | W                         | $\mathcal{Q}$<br>$\overline{T}$ |                    |                   |                           |                        |
| Фондовіддача, к.                              | $\varphi$ $\sin$          | $\varrho$<br>$\frac{H}{4}$      |                    |                   |                           |                        |
| Фондоозброєність,<br>грн                      | $\varphi$ 036             | H<br>$\overline{T}$             |                    |                   |                           |                        |

Таблиця 3 – Вплив факторів на приріст валового внутрішнього продукту

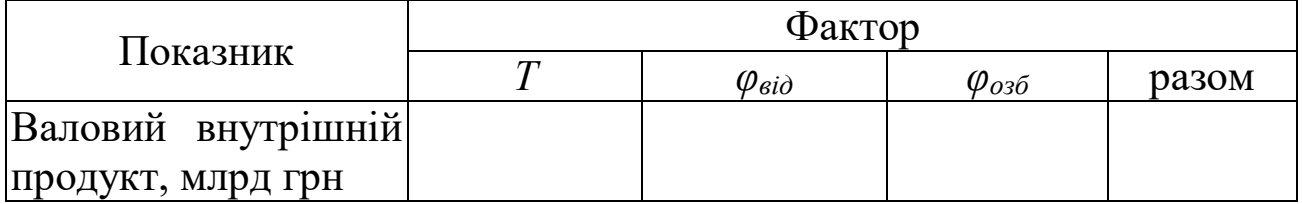

# **ЗАДАЧА 7. Статистика рівня та вартості життя населення**

За даними таблиці 1 визначити:

1) індекс тривалості життя, яка очікується при народженні;

2) індекс досягненого рівня життя;

3) індекс реального обсягу валового внутрішнього продукту в розрахунку на душу населення;

4) індекс розвитку людського потенціалу.

|                |        | 1101                            |                                                          |                                                                   |                                           |
|----------------|--------|---------------------------------|----------------------------------------------------------|-------------------------------------------------------------------|-------------------------------------------|
|                | Країна | Тривалість<br>життя, яка        | Рівень<br>грамотності<br>дорослого<br>населення,<br>$\%$ | Сукупна частка<br>тих, хто навчається                             | Реальний<br>ВВП, що                       |
| Варіант        |        | очікується<br>при<br>народженні |                                                          | в початкових,<br>середніх і вищих<br>навчальних<br>закладах, $\%$ | припадає на<br>душу<br>населення,<br>дол. |
| 1              | M      | 67,6                            | 98,7                                                     | 69,0                                                              | 6140                                      |
| $\overline{2}$ | N      | 64,0                            | 95,0                                                     | 70,0                                                              | 4850                                      |
| 3              | M      | 72,3                            | 98,8                                                     | 70,2                                                              | 6350                                      |
| $\overline{4}$ | N      | 65,0                            | 93,2                                                     | 68,7                                                              | 4930                                      |
| 5              | M      | 69,2                            | 99,0                                                     | 72,3                                                              | 6290                                      |
| 6              | N      | 60,8                            | 88,7                                                     | 69,8                                                              | 5000                                      |
| 7              | M      | 69,4                            | 95,0                                                     | 70,0                                                              | 6010                                      |
| 8              | N      | 70,5                            | 96,9                                                     | 73,2                                                              | 5010                                      |
| 9              | M      | 68,4                            | 89,5                                                     | 71,3                                                              | 6280                                      |
| 10             | N      | 61,5                            | 85,4                                                     | 70,2                                                              | 5000                                      |
| 11             | M      | 70,3                            | 99,0                                                     | 71,4                                                              | 6280                                      |

Таблиця 1 – Вихідні дані для розрахунку індексу розвитку людського потенціалу

Для розв'язання задачі необхідно мати дані щодо двох країн (М і N). Кожен студент для розрахунку показників однієї країни використовує дані свого варіанта, а другої – наступного.

#### **Методичні вказівки до задачі 7**

Рівень життя є складною та багатогранною категорією. Зважаючи на відсутність єдиного узагальнюючого показника, який би характеризував рівень життя населення, для його аналізу розраховується цілий ряд статистичних показників, які відображають різноманітні боки даної категорії. Однак питання про побудову єдиного показника рівня життя залишається актуальним. У 1990 році ООН ввела інтегральний показник – індекс розвитку людського потенціалу (ІРЛП), який включає в себе три показники:

- тривалість життя, яка очікується при народженні;
- рівень освіти, який був досягнутий;
- реальний обсяг ВВП у розрахунку на душу населення.

Розмір ІРЛП визначається як середня арифметична з індексів

трьох вищенаведених показників. Кожний з цих трьох індексів розраховується за формулою:

$$
I_i = \frac{x_i - x_{i_{min}}}{x_{i_{max}} - x_{i_{min}}},
$$
\n(1)

де *x<sup>i</sup>* – фактичне значення і-го показника;

 *xi min* , *xi max* **–** мінімальне та максимальне значення і-го показника.

Для розрахунку індексу тривалості життя, очікуваної при народженні, (*I1*) мінімальне значення дорівнює 25, а максимальне – 85 рокам.

Індекс рівня освіти, який був досягнутий, (*І2*) у свою чергу розраховується як середня арифметична з двох субіндексів:

– індексу грамотності серед дорослого населення (*І2.1*) вагою  $2/3$ :

– індексу частки тих, хто навчається в початкових, середніх та вищих навчальних закладах, (*І2.2*) вагою 1/3:

$$
I_2 = \frac{2}{3} I_{2.1} + \frac{1}{3} I_{2.2}.
$$
 (2)

При розрахунку індексу грамотності (*І2.1*) серед дорослого населення (віком від 15 років і старше) вагою 2/3 найменше значення дорівнює 0, найбільше – 100 %.

Індекс сукупної частки тих, хто навчається, (*І2.2*) розраховується для її осіб, які молодші 24 років, а граничні значення також приймаються рівними 0 і 100 %.

Порядок розрахунку індексу реального обсягу ВВП у розрахунку на душу населення більш складний. Реальний середньодушовий обсяг ВВП розраховується в доларах на базі паритету купівельної спроможності валют (ПКС). Пороговим значенням ПКС у 1995 році по всьому світу було встановлено 5120 доларів, тобто  $x_3^*$  – 5120 дол.

Якщо фактичний дохід у країні, яка досліджується, (**х**3) перевищує порогове значення  $(x_{\scriptscriptstyle 3}^*)$ , тобто  $x_{\scriptscriptstyle 3} > x_{\scriptscriptstyle 3}^*$ , то середньодушовий дохід треба скоригувати, тобто визначити дисконтований дохід. У разі, коли

34

$$
x_{3}^{*} \leq x_{3} \leq 2 x_{3}^{*}, \tag{3}
$$

дисконтований середньодушовий ВВП буде складати:

$$
x_3' = x_3^* + 2(x_3 - x_3^*)^{1/2}.
$$
 (4)

 $\sum_{3}^{3} \leq 3$ <br>  $\sum_{3}^{3}$ <br>  $\sum_{3}^{3}$ <br>  $\sum_{3}^{3}$ <br>  $\sum_{4}^{3}$ <br>  $\sum_{5}^{3}$ <br>  $\sum_{5}^{3}$ <br>  $\sum_{5}^{3}$ <br>  $\sum_{5}^{3}$ <br>  $\sum_{5}^{3}$ <br>  $\sum_{5}^{3}$ <br>  $\sum_{5}^{3}$ <br>  $\sum_{5}^{3}$ <br>  $\sum_{5}^{3}$ <br>  $\sum_{5}^{3}$ <br>  $\sum_{5}^{3}$ <br>  $\sum_{5}^{3}$ Якщо  $x_3 \leq x_3^*$ , то для розрахунку індексу середньодушового ВВП (*І3*) використовують фактичне значення цього показника. Мінімальне значення середньодушового ВВП приймається на рівні 100 дол., а максимальне дисконтоване значення складає 5 448 дол. Таким чином, для *х<sup>3</sup> ≤* 5120 дол. ПКС:

$$
I_3 = \frac{x_3 - 100}{5448 - 100},\tag{5}
$$

а для *х<sup>3</sup>* **>** 5120 дол. ПКС

$$
I_3 = \frac{x'_3 - 100}{5448 - 100}.
$$
 (6)

У результаті ІРЛП буде дорівнювати:

$$
I_{PJIII} = \frac{I_1 + I_2 + I_3}{3} \tag{7}
$$

Рейтинг країн із високим рівнем ІРЛП коливається в межах:

$$
0,804 < \text{IPJIII} < 0,950.
$$

Розрахунки та їх результати можна викласти у вигляді таблиці (таблиця 2).

|                                                                                                    | $V$ <sub>MOB</sub> - |                                                                                                    | Розрахунок |   | Результат                   |   |
|----------------------------------------------------------------------------------------------------|----------------------|----------------------------------------------------------------------------------------------------|------------|---|-----------------------------|---|
| Показник                                                                                                    | He<br>позна-         | Розрахункова<br>формула                                                                                               |            |   | Країна Країна Країна Країна |   |
|                                                                                                    | чення                |                                                                                                    | M          | N | M                           | N |
| Тривалість<br>ЖИТТЯ,<br>очікувана при народженні                                                               | $x_I$                |                                                                                                    |            |   |                             |   |
| Рівень<br>грамотності<br>дорослого населення, %                                                                | $x_{2,1}$            |                                                                                                    |            |   |                             |   |
| Частка<br>тих,<br><b>XTO</b><br>навчається в початкових,<br>середніх<br>та<br>ВИЩИХ<br>навчальних закладах, %  | $x_{2,2}$            |                                                                                                    |            |   |                             |   |
| Реальний ВВП, на душу<br>населення, дол.                                                                       | $x_3$                |                                                                                                    |            |   |                             |   |
| Індекс тривалості життя,<br>очікувана при народженні                                                           | I <sub>I</sub>       | $x_i - x_{i_{min}}$<br>$x_{i max} - x_{i min}$                                                                        |            |   |                             |   |
| Індекс грамотності серед<br>дорослого населення                                                                | $I_{2.1}$            | $x_{2.1} - x_{2.1 min}$<br>$x_{2.1\text{max}} - x_{2.1\text{min}}$                                                    |            |   |                             |   |
| Індекс частки тих,<br><b>XTO</b><br>навчається в початкових,<br>середніх<br>та<br>ВИЩИХ<br>навчальних закладах | $I_{2,2}$            | $x_{2,2} - x_{2,2\,min}$<br>$x_{2.2\,max} - x_{2.2\,min}$                                                             |            |   |                             |   |
| Індекс рівня освіти                                                                                            | $I_2$                |                                                                                                    |            |   |                             |   |
| Дисконтований ВВП<br>Ha<br>душу населення, дол.                                                                | $x'_1$               | $\frac{\frac{2}{3} I_{2.1} + \frac{1}{3} I_{2.2}}{\left  x_{3}^{*} + 2 \cdot (x_{3} + x_{3}^{*}) \right ^{1/2}}$      |            |   |                             |   |
| Індекс реального ВВП на<br>душу населення                                                                      | $I_3$                | якщо х <sub>3</sub> $\leq$ 5120<br>$x_{3}$ – 100<br>$5448 - 100$<br>якщо $x_3 > 5120$<br>$x'_3 - 100$<br>$5448 - 100$ |            |   |                             |   |
| Індекс<br>розвитку<br>людського потенціалу                                                                     | $I_{P\!J\!I\!I\!I}$  | $I_1 + I_2 + I_3$<br>3                                                                                                |            |   |                             |   |

Таблиця 2 – До розрахунку індексу розвитку людського потенціалу

# **ЗАДАЧА 8. Статистика трудового потенціалу і трудових ресурсів**

На основі даних про використання часу працівниками підприємства за 1-й квартал 2017 року (таблиця 1) необхідно:

1 Скласти баланс робочого часу.

2 На основі балансу розрахувати коефіцієнти використання робочого часу.

3 Визначити:

а) середньоспискову чисельність працівників підприємства;

б) середньоявкову чисельність працівників;

в) середнє число працівників, які фактично працювали;

г) середню фактичну тривалість повного й урочного робочого дня;

д) середню фактичну та установлену тривалість робочого періоду.

#### **Методичні вказівки до задачі 8**

Баланс робочого часу відображає структуру робочого часу і його використання на підприємстві. Баланс робочого часу в людиноднях характеризує його використання по днях (змінах), у людиногодинах – по днях і всередині дня. Схема балансу робочого часу наведена в таблиці 2. Він складається з двох частин. У першій частині балансу надаються ресурси робочого часу: величини календарного, табельного і максимально-можливого фондів робочого часу. В другій частині балансу відображають фактичне використання робочого часу на підприємстві і наводять дані про час, використаний на виробництві, час, не використаний з поважних причин, а також втрати робочого часу. Підсумовуючи ці елементи, встановлюють максимально можливий фонд робочого часу.

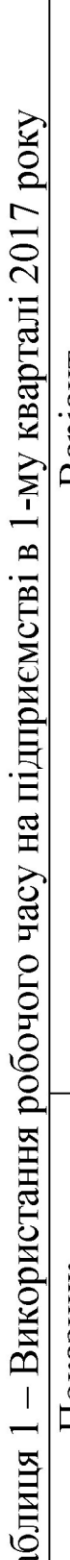

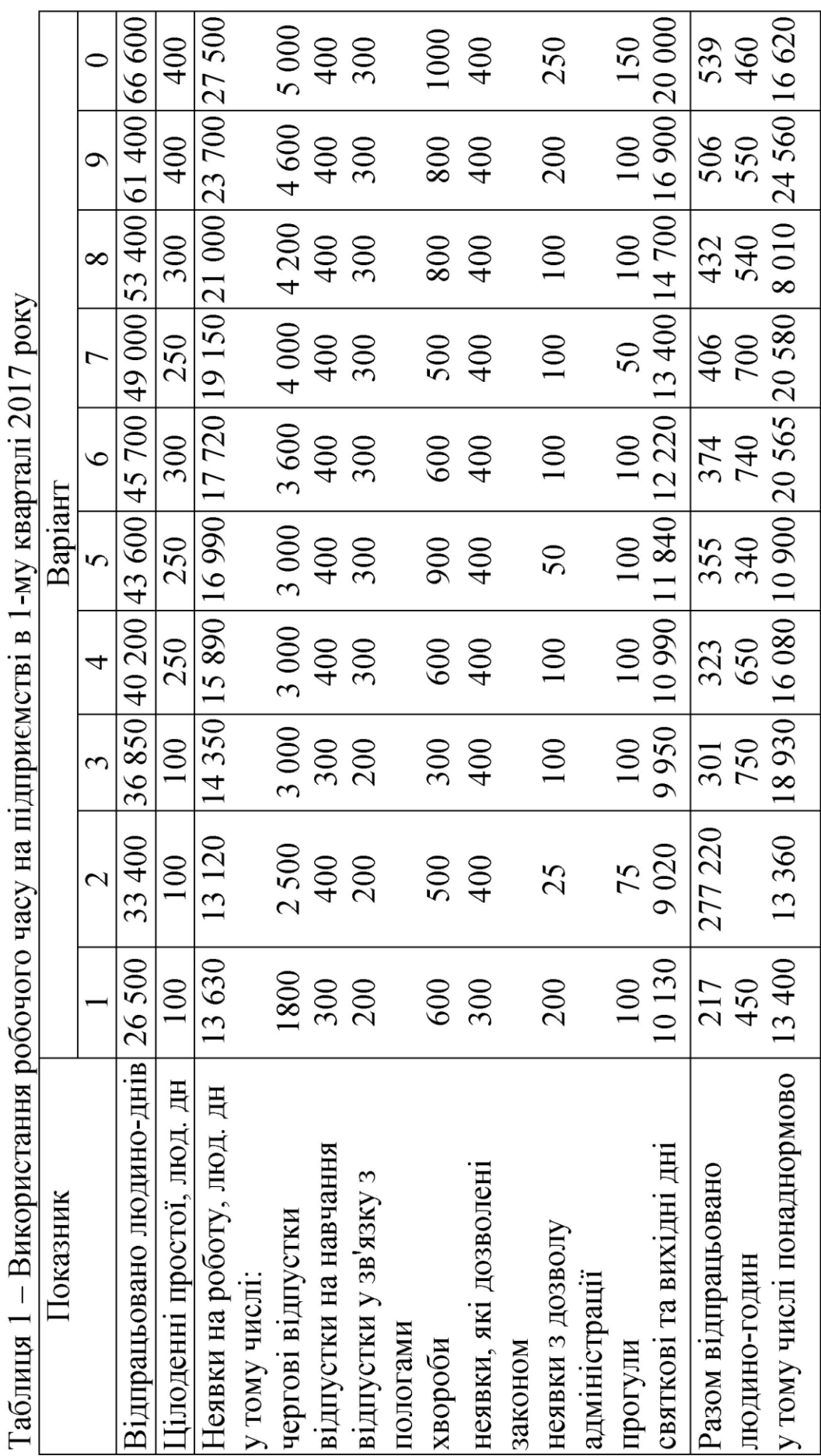

| Ресурси робочого часу Людино-Використання |     |                        | Людино-         |
|-------------------------------------------|-----|------------------------|-----------------|
|                                           | ДН1 | робочого часу          | ДH <sub>1</sub> |
| 1 Календарний час                         |     | 1 Фактично             |                 |
| 1.1 Святкові та                           |     | відпрацьований час     |                 |
| вихідні дні                               |     | 2 Час, не використаний |                 |
| 2 Табельний фонд                          |     | з поважних причин      |                 |
| 2.1 Чергові                               |     | $2.1$ Хвороби          |                 |
| відпустки                                 |     | 2.2 Відпустки на       |                 |
| 3 Максимально                             |     | навчання               |                 |
| можливий фонд                             |     | 2.3 Відпустки по       |                 |
|                                           |     | вагітності та пологах  |                 |
|                                           |     | 2.4 Неявки, які        |                 |
|                                           |     | дозволені законом      |                 |
|                                           |     | 3 Втрати робочого часу |                 |
|                                           |     | 3.1 Неявки з дозволу   |                 |
|                                           |     | адміністрації          |                 |
|                                           |     | 3.2 Прогули            |                 |
|                                           |     | 3.3 Цілоденні          |                 |
|                                           |     | простої                |                 |
| Максимально                               |     | Максимально            |                 |
| можливий фонд                             |     | можливий фонд          |                 |

Таблиця 2 – Баланс робочого часу за 1-й квартал 2017 року

На підприємствах розрізняють такі фонди робочого часу:

– календарний фонд робочого часу – сума усіх явок та неявок. Він може бути отриманий як добуток середньоспискового складу робітників на кількість календарних днів періоду;

– табельний фонд – календарний фонд за вирахуванням кількості вихідних і святкових днів у періоді;

– максимально можливий фонд – час роботи підприємства відповідно до трудового законодавства. Для визначення його величини з табельного фонду треба відняти загальну кількість днів чергових відпусток усіх працівників.

Для визначення якості використання кожного з цих фондів потрібно зіставити величину часу, який був фактично відпрацьований  $\sum NT_{\phi s}$  , з величиною кожного з цих фондів:

$$
K_i = \frac{\sum NT_{\phi e}}{\sum NT_i},\tag{1}
$$

де *і* – вид фонду робочого часу (календарний, табельний або максимально можливий).

У другій частині балансу надається використання робочого часу, тобто відображено фактично використаний час, а також час, який не був відпрацьований. Він у свою чергу поділяється на такий:

– час, не відпрацьований з поважних причин, які передбачені чинним трудовим законодавством: хвороби, відпустки на навчання, відпустки у зв'язку з вагітністю та пологами, виконання державних, військових та громадських обов'язків, догляд за дітьми віком до трьох років. Це неявки з поважних причин. Він може обліковуватись у людино-днях або в людино-годинах;

– час, не відпрацьований з неповажних причин: неявки з дозволу адміністрації, прогули, запізнення, простої цілоденні і внутрішньозмінні з вини адміністрації або самих працівників. Це – втрати робочого часу. Вони також можуть обліковуватись у людино-днях або в людино-годинах.

Сума всіх вищевказаних явок і неявок має дорівнювати максимально-можливому фонду робочого часу.

**ARTITAL ANDRETE INCONTR**<br> **NATAL ANDRETE INCORPENSITY CREAM**<br>
HAJA BET IND BUKK<br>
HAJA BET IND BUKK<br>
HAJA BET IND BUKK<br>
HAJA BET IND HAJA BET IND HAJA BET IND BOLD BOLD BOLD BOLD BAJY BI UKIB, Р ГОСПО ВАДУ В БИКИВ, Р СТА Спискова чисельність працівників відповідає кількості осіб, які перебувають у списках підприємства, куди вони заносяться з дня зарахування їх на роботу, якщо вони прийняті на один день і більше. До спискового складу відносять усіх постійних, сезонних, термінових працівників, робітників, залучених для виконання спеціальних разових господарських потреб, а також практикантів, якщо вони зараховані на посаду. Спискове число працівників на будь-яку дату складається з осіб, які з'явилися на роботу в цей день, а також тих, хто не з'явився на роботу незалежно від причин.

Оскільки спискова чисельність є показником моментним, для її характеристики за період використовують середню спискову чисельність працівників. Цей показник можна

визначити відношенням суми людино-днів явок  $\sum_{\rm{N}T_{\rm{ss}}}$  і неявок  $\sum$ *NT*<sub>ня</sub> за всі дні періоду до числа календарних днів періоду (Т<sub>к</sub> – для розрахунків дорівнює 90):

$$
\overline{N}_c = \frac{\sum NT_{\scriptscriptstyle{H}e} + \sum NT_{\scriptscriptstyle{H}A}}{T_{\scriptscriptstyle{K}}} = \frac{\sum NT_{\scriptscriptstyle{K}}}{T_{\scriptscriptstyle{K}}},\tag{2}
$$

де  $\sum$ *NT* $_{\kappa}$  – календарний фонд робочого часу, люд. дн.

Явочна кількість працівників розраховується за кожен робочий день періоду і містить у собі кількість працівників, які з'явилися на роботу незалежно від того, чи приступили вони до неї. Середня явочна кількість працівників  $\overline{N}_s$  визначається шляхом поділу суми людино-днів явок за період на кількість робочих днів періоду (*Т<sup>р</sup>* – для розрахунків дорівнює 65):

$$
\overline{N}_s = \frac{\sum NT_s}{T_s} = \frac{\sum NT_{\phi s} + \sum NT_{\mu n}}{T_p}.
$$
\n(3)

Якщо з людино-днів явок  $\sum_{N} N T_{n}$  відняти людино-дні цілоденних простоїв *NTцп* можна встановити загальну кількість людино-днів, фактично відпрацьованих всіма працівниками підприємства. Розділивши цю величину на кількість робочих днів періоду, можна отримати середню за період кількість працівників, які фактично працювали  $\overline{N}_\phi$ :

$$
\overline{N}_{\phi} = \frac{\sum NT_{\phi e}}{T_{p}},\tag{4}
$$

де *NTфв* – кількість фактично відпрацьованих людино-днів у періоді.

Для визначення ступеня використання робочого часу необхідно розрахувати середню фактичну і встановлену тривалість робочого періоду.

Середню фактичну тривалість робочого періоду *Т <sup>ф</sup>* визначають діленням фактично відпрацьованих днів на середню кількість працівників:

$$
\overline{T}_{\phi} = \frac{\sum NT_{\phi s}}{\overline{N}_c}.
$$
\n(5)

Встановлена тривалість робочого періоду *Т вс* визначається відношенням максимально можливого фонду робочого часу *NTмм* до середньоспискового числа працівників:

$$
\overline{T}_{\text{ec}} = \frac{\sum_{NT_{\text{MM}}}}{\overline{N}_{\text{c}}}.
$$
\n(6)

Середню фактичну тривалість робочого дня визначають повну та урочну. Середня фактична тривалість повного робочого дня показує, скільки годин роботи припадає на одного працівника за один день. Розраховується цей показник відношенням загальної кількості відпрацьованих за період людино-годин  $\sum N t_{\phi e}$  до числа фактично відпрацьованих людино-днів  $\sum N T_{\phi e}$ :

$$
\bar{t}_{n} = \frac{\sum N t_{\phi s}}{\sum N T_{\phi s}} = \frac{\sum N t_{y} + \sum N t_{\mu y}}{\sum N T_{\phi s}}, \tag{7}
$$

де  $\sum N t_{y}$  — людино-години, які відпрацьовані в урочний час;  $\sum N t_{\mu y}$  — людино-години, які відпрацьовані в надурочний час.

Середня урочна фактична тривалість робочого дня *t у* визначається відношенням людино-днів, відпрацьованих в урочний час, до загальної кількості фактично відпрацьованих людино-днів:

$$
\bar{t}_{y} = \frac{\sum N t_{y}}{\sum N T_{\phi e}} = \frac{\sum N t_{\phi o} - \sum N t_{ny}}{\sum N T_{\phi e}}, \qquad (8)
$$

Розрахунок показників використання робочої сили та робочого часу необхідно виконати у вигляді таблиці (таблиця 3).

Таблиця 3 – Показники використання робочої сили та робочого часу

|                             | Умовне            | Розрахункова Розрахунок |            |
|-----------------------------|-------------------|-------------------------|------------|
| Показник                    | позначення        | формула                 | та         |
|                             |                   |                         | результат  |
|                             |                   |                         | розрахунку |
| Середньоспискова            | $N_c$             |                         |            |
| чисельність<br>працівників, |                   |                         |            |
| люд                         |                   |                         |            |
| Середньоявкове<br>число     | $N_{\rm A}$       |                         |            |
| працівників, люд            |                   |                         |            |
| Середнє число працівників,  | $N_{\phi n}$      |                         |            |
| які фактично працювали,     |                   |                         |            |
| люд                         |                   |                         |            |
| Коефіцієнт<br>використання  | $K_{\kappa}$      |                         |            |
| календарного<br>фонду       |                   |                         |            |
| робочого часу, $\%$         |                   |                         |            |
| Коефіцієнт використання     | $K_m$             |                         |            |
| табельного фонду робочого   |                   |                         |            |
| часу, $\%$                  |                   |                         |            |
| Коефіцієнт використання     | $K_{\mu\mu}$      |                         |            |
| максимально<br>можливого    |                   |                         |            |
| фонду робочого часу, %      |                   |                         |            |
| Середня<br>фактична         | $T_{\phi}$        |                         |            |
| тривалість<br>робочого      |                   |                         |            |
| періоду, дн                 |                   |                         |            |
| Середня<br>встановлена      | $T_{\mathit{sc}}$ |                         |            |
| робочого<br>тривалість      |                   |                         |            |
| періоду, дн                 |                   |                         |            |
| Середня<br>фактична         | $t_n$             |                         |            |
| тривалість<br>ПОВНОГО       |                   |                         |            |
| робочого дня, год           |                   |                         |            |
| Середня<br>фактична         | $t_{v}$           |                         |            |
| тривалість<br>урочного      |                   |                         |            |
| робочого дня, год           |                   |                         |            |

# **3 ПЕРЕЛІК ПИТАНЬ ДО ІСПИТУ**

1 Предмет статистики і його особливості.

2 Поняття і види статистичних закономірностей.

3 Статистична сукупність і види ознак.

4 Поняття і особливості статистичного спостереження.

5 Форми статистичного спостереження.

6 Види звітності.

7 Види спеціально організованих статистичних спостережень.

8 Види помилок та контролю спостереження.

9 Поняття зведення і його види.

10 Групування як метод статистики.

11 Види групувань. Основні принципи формування груп.

12 Ряди розподілу, їх характеристика.

13 Види рядів розподілу.

14 Статистичні таблиці, їх класифікація.

15 Правила побудови статистичних таблиць.

16 Статистичні графіки. Класифікація графіків.

17 Суть та види статистичних показників.

18 Абсолютні показники.

19 Принципи побудови відносних величин.

20 Види відносних величин.

21 Середня величина і її значення.

22 Властивості середньої арифметичної.

23 Структурні (порядкові) середні: мода і медіана.

24 Суть варіації.

25 Суть дисперсії і її властивості.

26 Види взаємозв'язків між явищами.

27 Правило складання дисперсії.

28 Метод аналітичного групування.

29 Етапи кореляційно – регресійного аналізу.

30 Ряди динаміки.

31 Аналітичні показники рядів динаміки.

32 Середні показники рядів динаміки.

33 Значення індексів.

34 Індивідуальні індекси та їх властивості.

35 Загальні індекси.

36 Суть вибіркового спостереження.

- 37 Помилки вибірки.
- 38 Види та способи відбору.
- 39 Види вибірки.
- 40 Визначення обсягу вибірки.

# **4 ВИМОГИ ДО ЗАХИСТУ КОНТРОЛЬНОЇ РОБОТИ**

Оформлена відповідно до установлених вимог, контрольна робота (переплетена) подається керівнику. Керівник перевіряє відповідність змісту контрольної роботи завданню, якість її розроблення, правильність оформлення. Зауваження керівник робить на сторінках тексту.

Недоліки, виявлені в роботі, мають бути усунені до захисту. Робота допускається до захисту, якщо на ній є позначка керівника «до захисту» чи «до захисту після доопрацювання».

Захист контрольної роботи відбувається у встановлені керівником терміни і складається з відповідей студента за темою роботи на запитання викладача. У відповіді студента мають бути сформульовані мета і завдання контрольної роботи, шляхи розв'язання поставлених завдань, висновки.

Результати захисту визначаються керівником. Захищена робота залишається на кафедрі.

1 Акімов, О. В. Статистика в малюнках та схемах [Текст]: навч. посібник / О. В. Акімов. – К.: ЦНЛ, 2007. – 168 с.

2 Бек, В. Л. Теорія статистики: курс лекцій [Текст]: навч. посібник / В. Л. Бек. – К.: ЦНЛ, 2003. – 412 с.

3 Громыко, Г. Л. Общая теория статистики [Текст]: практикум / Г. Л. Громыко. – М.: ИНФРА-М, 2000. – 286 с.

4 Горкавий, В. К. Статистика [Текст]: навч. посібник / В. К. Гаркавий. – К.: ЦНЛ, 2012. – 608 с.

5 Єріна, А. М., Пальян, З. О. Теорія статистики [Текст]: практикум / А. М. Єріна, З. О. Кальян. – К.: Знання, 2002. – 422 с.

6 Лугінін, О. Є. Статистика [Текст]: навч. посібник / О. Є. Лугінін. – К.: ЦНЛ, 2007. – 608 с.

7 Матковський, С. О. Теорія статистики [Текст]: навч. посібник / С. О. Матковський, О. Р. Марець. – К.: Знання, 2010. – 535 с.

8 Опря, А. Т. Статистика. Математична статистика. Теорія статистики [Текст]: навч. посібник / А. Т. Опря. – К.: ЦНЛ, 2005.  $-496$  c.

9 Опря, А. Т. Статистика [Текст]: навч. посібник / А. Т. Опря. – К.: ЦНЛ, 2012. – 448 с.

10 Статистика [Текст]: підручник / Р. Я. Баран [та ін.]. – Чернівці: Наші книги.– 2008. – 240 с.

11 Статистика [Текст]: підручник / С. С. Герасименко та ін. – К.: КНЕУ, 2000.– 467 с.

12 Статистика: теоретичні засади і прикладні аспекти [Текст] / за ред. Р. В. Фещура. – Львів: Інтелект-Захід, 2003. – 346 с.

13 Тарасенко, І. О. Статистика [Текст]: навч. посібник / І. О. Тарасенко. – К.: ЦНЛ, 2006. – 344 с.

14 Теорія статистики [Текст]: підручник. / Є. І. Ткач, В. П. Сторожук [та ін.]. – Тернопіль: Астон, 2004. – 589 с.

15 Уманець, Т. В. Загальна теорія статистики [Текст]: навч. посібник / Т. В. Уманець. – К.: Знання, 2006.– 294 с.

16 Штагрет, А. М. Статистика [Текст]: навч. посібник / А. М. Штагрет. – К.: ЦНЛ, 2005. – 232 с.